**Einführung in Computer Microsystems Sommersemester 2013 Block 1: Einleitung und Verilog Reloaded**

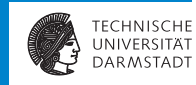

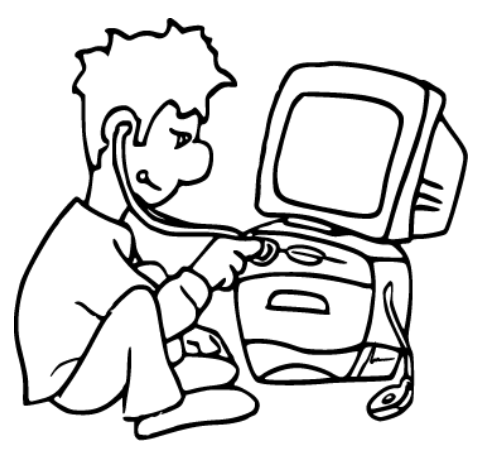

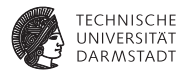

# **Organisatorisches**

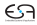

#### **Inhalt**

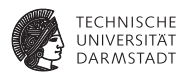

- Weitgehend neu aufgebaute Vorlesung
	- **Firste Hälfte: Vertiefung Verilog und Hardware-Entwurf**
	- ▶ Zweite Hälfte: Einführung Bluespec SystemVerilog
- ▶ Änderung: Kaum noch Wiederholung aus TGDI
	- ► TGDI ist Voraussetzung für Kanonik CMS
- $\blacktriangleright$  Falls Kenntnisse fehlen bzw. vertieft werden sollen
	- ► Grundlagen Hardware-Design: TGDI-Aufzeichnungen und Buch
	- Verilog: TGDI-Aufzeichnungen und Buch, alte CMS 2012-Aufzeichnungen

#### **Hintergrundmaterial**

**Nur zur auszugsweisen Benutzung!**

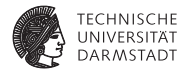

#### **Grundlagen TGDI**

D.M. Harris und S.L. Harris: *Digital Design and Computer Architecture*, 2. Auflage, MKP, 2012

#### **Erster Teil der Vorlesung**

Ciletti, Michael D.: *Starter's Guide to Verilog 2001*, Prentice Hall, 2004. Ciletti, Michael D.: *Advanced Digital Design with the Verilog HDL*, 2. Auflage, Prentice Hall, 2010.

Katz, Randy H.: *Contemporary Logic Design*, Addison-Wesley Longman, 1994.

#### **Zweiter Teil der Vorlesung**

- ► Bluespec Online-Dokumentation der RBG unter </usr/local/bluespec/doc/BSV>
- <sup>I</sup> Insbesondere Einführungsbuch *Bluespec by Example*

#### **Organisation**

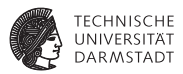

#### **Vorlesung**

- Mittwoch, 9:50-11:20 Uhr, C 205
- Parallele Übertragung (solange nötig) nach C110 und C120
- In der Regel wird die Vorlesung aufgezeichnet werden

#### **Tafelübung ("große Übung")**

 $\blacktriangleright$  Mittwoch, 13:30-14:15 Uhr, C205

#### **Freiwillige Kleingruppenübungen**

- $\blacktriangleright$  Verschiedene Termine
- <sup>I</sup> Anmeldung über Moodle bis 24.04.2013, 18:00 Uhr

#### **Software-Werkzeuge**

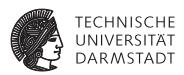

Verilog-Simulator und Signalverlaufs-Anzeige

- Open Source: Icarus Verilog iverilog und gtkwave
	- $\triangleright$  Auch in RBG Pool installiert
- $\blacktriangleright$  Kostenlos, z.B.
	- **> Xilinx WebPack <http://www.xilinx.com>**
	- **Altera Quartus Web Edition <http://www.altera.com>**
- Bluespec-Compiler und Simulator
	- ► Kommerzielles Werkzeug, nicht frei verfügbar
		- **Auch keine "Studentenversion"**
	- ▶ 200 Lizenzen im RBG Pool installiert
		- $\triangleright$  Uber SSH auch von außen zugänglich
		- **Auch (bedingt) graphische Oberfläche** 
			- $\triangleright$  Konsolenbedienung wird aber häufig ausreichend sein

## **Weitere Lehrveranstaltungen im SoSe 2013**

**Bereich Technische Informatik**

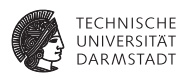

- ▶ Praktikum Adaptive Computersysteme (P4, 6CP)
- <sup>I</sup> Praktikum Technische Informatik: Eingebettete Systeme (P4, 6CP)
- <sup>I</sup> Seminar zur Technischen Informatik (S2, 3CP)

Informationen unter

<http://www.esa.cs.tu-darmstadt.de>, im Bereich 'Lehre'

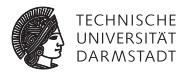

# Entwicklung der Mikroelektronik

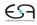

#### **Mikroelektronik - Meilensteine**

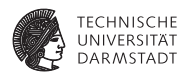

Am Anfang war das Relais und die Röhre...

- ▶ 1947/48 Erfindung des Bipolartransistors durch Shockley, Bardeen, Braitain
- ab 1950 Grundlagenforschung auf dem Gebiet der Bipolarschaltungen
- <sup>I</sup> ca. 1960 Entwicklung der Silizium-Planartechnik und erste *integrierte Schaltungen* mit ca. 10 Bauelementen
- <sup>I</sup> ca. 1960 Konzeption des MOS-Transistors durch Khang und Atalla
- ca. 1970 erster Mikroprozessor
- **I** und was waren bzw. sind die Vorteile der *integrierten Schaltungen* 
	- **F** Transistoren, Dioden und Widerstände sowie die Verbindung der Bausteine untereinander werden in einem gemeinsamen Herstellungsprozess in einem Sizilium-Einkristall integriert.
	- ► Höhere Zuverlässigkeit, höhere Schaltgeschwindigkeiten, höhere Packungsdichte.

### **Mikroelektronik in CMS**

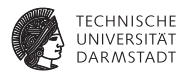

- <sup>I</sup> Mikroelektronik umfaßt viele Gebiete:
	- $\blacktriangleright$  Elektrotechnik: Transistorschaltungen/Differentialgleichungen
	- **Physik, Verfahrenstechnik/Chemie**
- <sup>I</sup> Warum Mikroelektronik in der Informatik?
	- <sup>I</sup> Grundverständnis kann nicht schaden
	- Es geht um Computer Microsystems
	- ► Zur Entwicklung von Mikroelektronik wird Software verwendet.
	- Die Anforderungen an den Entwurf (z. B. Logikminimierung, Platzierung von Bauelementen) werden mit Algorithmen gelöst.

#### **Bedeutung der Mikroelektronik**

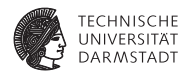

- Integrierte Schaltungen (ICs), oft auch nur als **Chips** bezeichnet.
- <sup>I</sup> Chipmarkt: in 2004 Umsatz von 213 Milliarden USD weltweit für 2012 Umsatz von 323 Milliarden USD
- $\blacktriangleright$  Nahezu überall verbaut
	- ▶ Offensichtlich: Rechner
		- ▶ PC, Server, Supercomputer, ...
	- ► Versteckt: eingebettete Systeme
		- $\blacktriangleright$  Autos, Fernseher, Herzschrittmacher, ...
- ▶ Alleine in Deutschland: 9 Milliarden EUR Chip-Umsatz
	- ► Bildet aber Basis für 50x größeren Markt
	- $\blacktriangleright$  3 Millionen Arbeitsplätze
- $\triangleright$  Sollte man sich auch als Informatiker genauer anschauen!
- <sup>I</sup> Ursprung dieser Bedeutung?

#### **Moore's Gesetz - Exponentielles Wachstum**

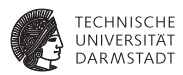

Alle 18-24 Monate verdoppelt sich die Anzahl der wirtschaftlichsten Transistoren auf einem Chip. Rekordhalter 2012 NVIDIA GK110: 7.1 Milliarden Transistoren

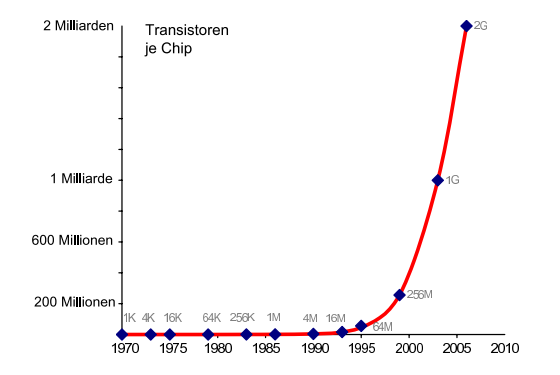

#### **Speicherbausteine**

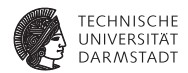

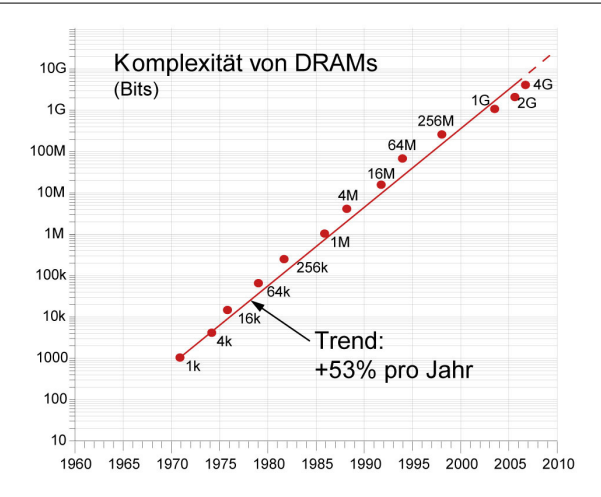

#### **Prozessoren**

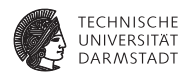

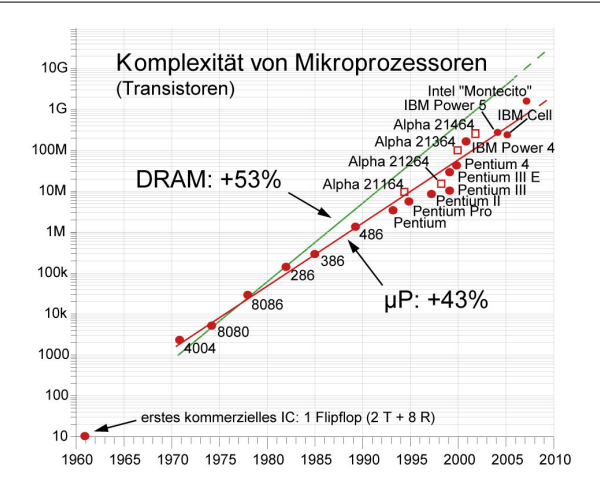

## **Verbesserung der Fertigungsprozesse**

#### **Transistor-Kanallängen**

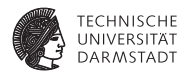

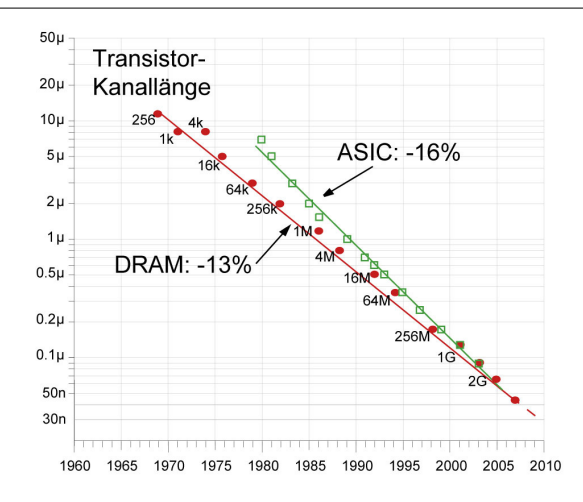

## **Verbesserung der Fertigungsprozesse**

#### **Auswirkungen - Transistoren schrumpfen um 13% jährlich**

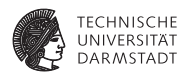

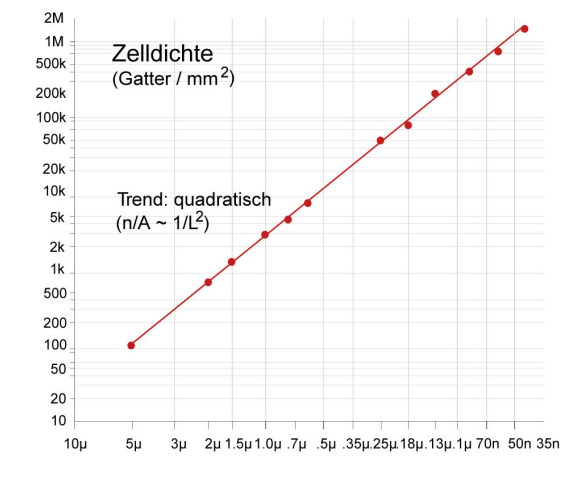

**P** pro Flächeneinheit  $1/0$ ,  $87^2 = 33\%$  mehr Elemente

### **Chip-Größen**

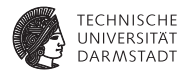

Nicht nur kleinere Strukturen, auch größere Chip-Flächen

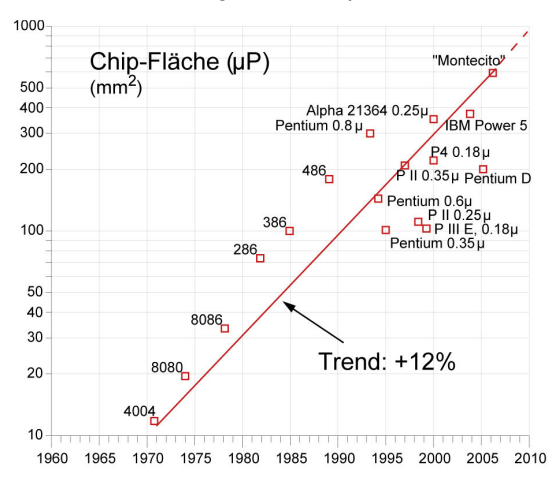

#### **Ausbeute Effekte der Chip-Größe**

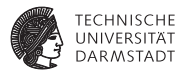

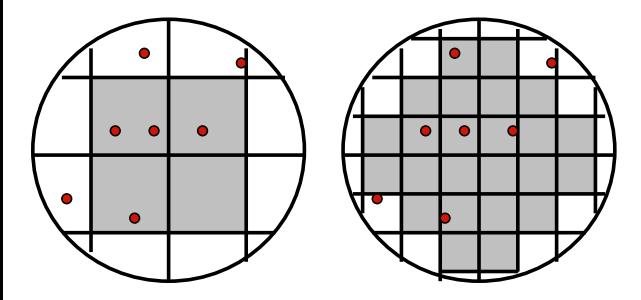

Heute zuverlässig erreichbar: Nur ca. 1 Fehler pro cm<sup>2</sup>.

Quelle: Quelle: J. Rabaey, Digital Integrated Circuits

14. April 2013 | Technische Universität Darmstadt | Prof. Andreas Koch | 18

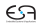

### **Beispiel Cell-Prozessor - Layout**

**Verwendet unter anderem in PlayStation 3**

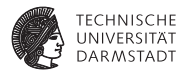

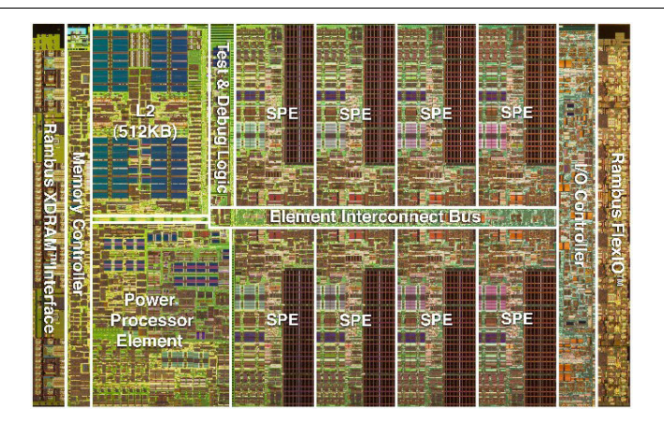

Figure : Layout (Die) des Cell-Prozessors, Quelle: IBM

In der PlayStation 3 werden nur sechs SPEs verwendet.

14. April 2013 | Technische Universität Darmstadt | Prof. Andreas Koch | 19

### **Kommunikation mit der Aussenwelt**

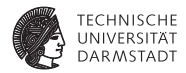

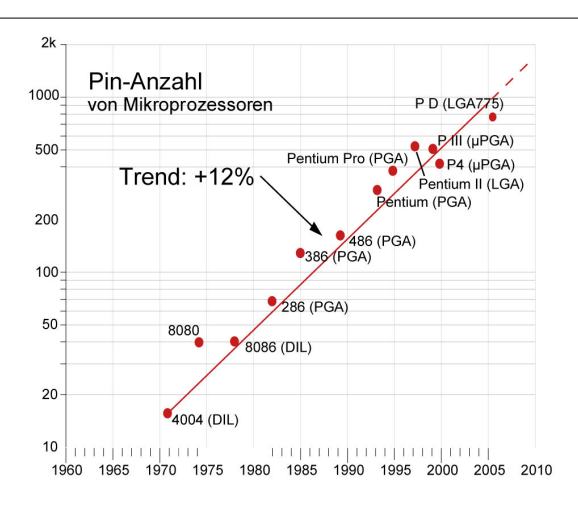

Problem: Komplexität (+53% p. a.) wächst stärker als Kommunikationsmöglichkeit

### **Taktfrequenz - Entwicklung**

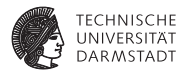

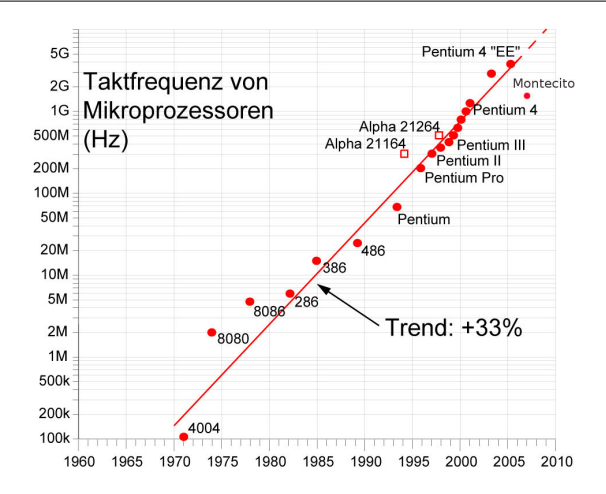

#### **Taktfrequenz - Bedeutung und Grenzen**

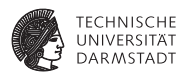

- $\blacktriangleright$  Leistungssteigerung wurde lange Zeit, durch erhöhen der Taktfrequenz erreicht. Aktuell liegt der Prozessortakt vieler Mikroprozessoren bei 3.x GHz.
	- Intel Pentium 4 EE, 3,8 GHz Takt, 11,5 SPECint2006
	- Intel Montecito 9050, 1,6 GHz Takt, 14,5 SPECint2006
- ► Bedingt durch die Technologie (CMOS-Technologie) steigt der Leistungsumsatz der Prozessoren mit dem Takt (*P* ≈ *U* 2 · *f* · *CL*).
- Die entstehende Wärme ist nur mit großem Aufwand abzutransportieren.
- <sup>I</sup> Parallelrechner:
	- Integration mehrerer CPUs auf einem Chip (aktuell:  $2-12$  CPU-Kerne von Intel und AMD verfügbar), Cell B. E. Prozessor von IBM
	- $\blacktriangleright$  Massiv parallele Systeme mit mehreren tausend Prozessoren, Spezialarchitekturen z. B. Vektorrechner

#### **Gatter-Laufzeit**

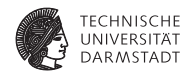

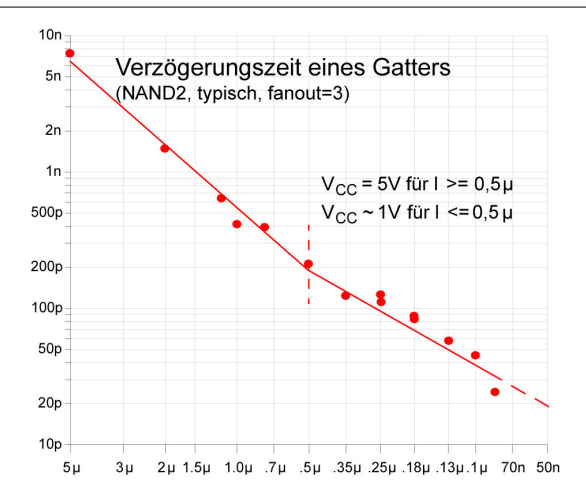

### **Speicher-Zugriffszeit**

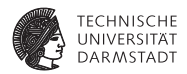

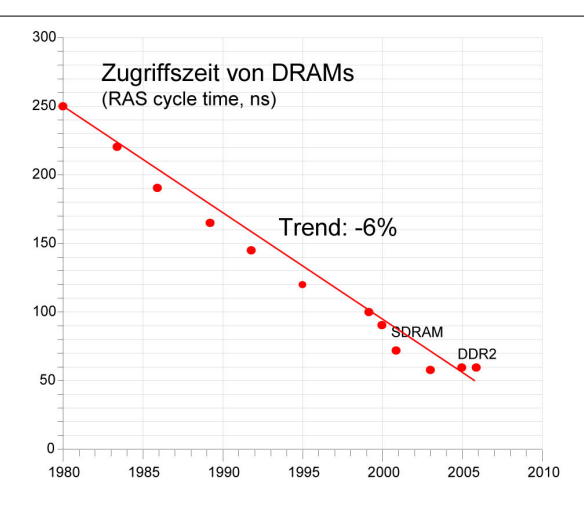

Gatterlaufzeiten liegen im ps-Bereich. Hauptspeicher ist vergleichsweise langsam.

### **Zusammenfassung der technischen Aspekte**

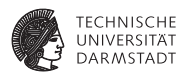

- $\blacktriangleright$  +53% p. a. Chip-Komplexität
	- ► Zahl der Transistoren, Speichergröße
- $\blacktriangleright$  +33% p. a. Packungsdichte
	- $\blacktriangleright$  Flemente/Flächeneinheit
- +33% p. a. Taktfrequenz
- +12% p. a. Chip-Fläche
- +12% p. a. mehr Pins (Flaschenhals!)
- <sup>I</sup> -6% p. a. Speicherzugriffszeit (Flaschenhals!)

### **Kostenentwicklung I**

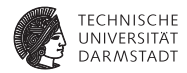

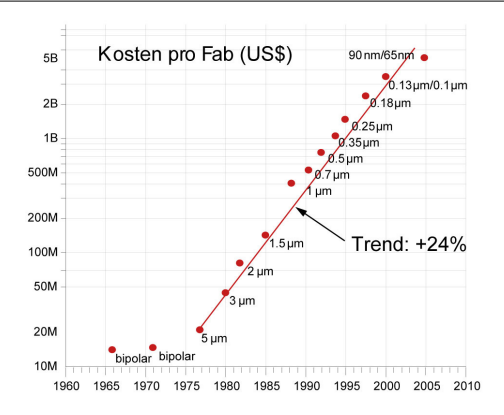

- ► In zehn Jahren haben sich die Kosten für eine Fabrik fast verzehnfacht.
- Aktueller Stand 22nm Technologie: Ca. USD 10 Milliarden pro Fabrik

### **Kostenentwicklung II**

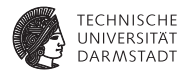

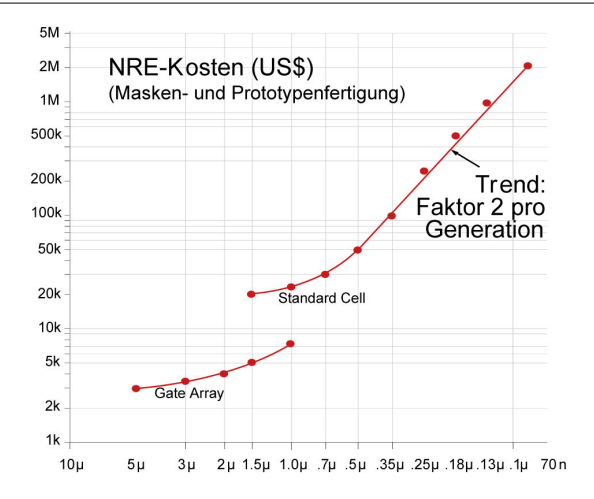

### **Einsparmöglichkeiten**

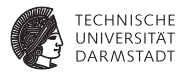

- <sup>I</sup> Fertigung auf älterer Technologie
	- ► 180nm . . . 110nm *sehr* weit verbreitet
- $\blacktriangleright$  Multi-Projekt-Chips
	- ▶ Sonderangebote für EU Forschung und Lehre, z.B. von ST Micro
	- $\blacktriangleright$  130nm: EUR 2.200 / mm<sup>2</sup>
	- $\triangleright$  65nm: FUR 7.500 / mm<sup>2</sup>
	- $\triangleright$  28nm: FUR 12.000 / mm<sup>2</sup>
	- ► Für 15 Chips, Gehäuse kosten extra (EUR 30-200 je Stück)
- <sup>I</sup> Programmierbare/konfigurierbare Schaltungen
	- Keine photochemische Chip-Fertigung mehr erforderlich
	- Beispiele sind: PALs, PLAs, FPGAs
	- $\blacktriangleright$  FPGAs werden gerne zum Rapid-Prototyping eingesetzt.

### **Kostensenkung durch Massenfertigung Kosten für 1 Mb DRAM**

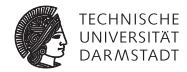

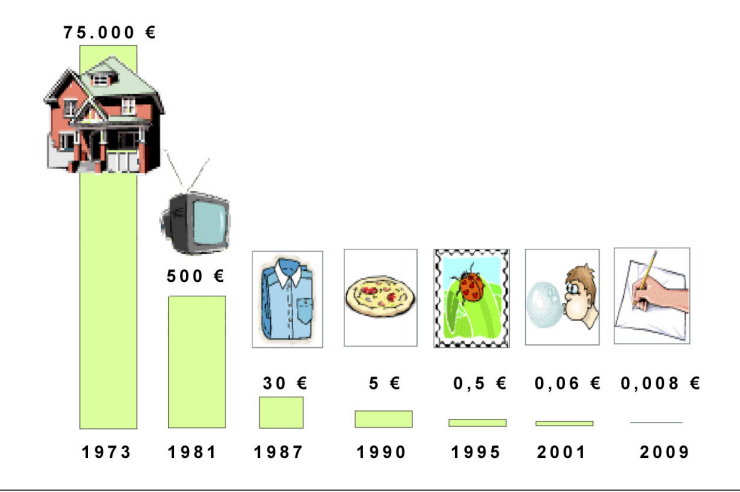

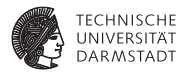

# Hardware-Entwurfstechniken

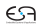

#### **Hardware-Entwurf**

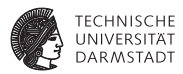

- ▶ Vergleichbar einem Puzzle mit einer Milliarde Teile
- Zusammensetzen unter hohem Zeitdruck
	- $\blacktriangleright$  Time-to-Market (TTM)
- ► Ein einziger Fehler kann Millionen USD kosten
	- **Erneute Chip-Fabrikation ("re-spin")**
	- $\blacktriangleright$  Intel Pentium Bug (FDIV): deutlicher Gewinneinbruch

Wie bekommt man die Komplexität eines solchen Entwurfs mit 100 Millionen Transistoren (und mehr) in den Griff?

### **Lösungsansätze**

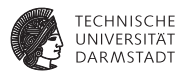

- <sup>I</sup> Abstraktere Vorgehensweisen
- $\blacktriangleright$  Beschreibe
	- **EXECUTE:** ... nicht mehr einzelne Transistoren
	- **EXECUTE:** sondern komplette Systeme
- $\blacktriangleright$  Vergleichbar Software-Entwicklung
	- **E** ... statt Assembler
	- **EX4.** Beschreibung von Systemen als interagierende Komponenten (service-oriented architectures)
- Mittel der Wahl: (Hardware)-Beschreibungssprachen
	- ▶ Sehr abstrakt: MATLAB/Simulink (Signalverarbeitung)
	- $\blacktriangleright$  Abstrakt: SystemC
	- ► Noch recht hardware-nah: Verilog HDL VHDL → Bluespec SystemVerilog
- Entkoppeln von Entwurf und technischer Realisierung
- $\blacktriangleright$  Umsetzung idealerweise automatisch (Synthese)
	- $\blacktriangleright$  Klappt aber noch nicht immer!

#### **Entwurfsebenen 1 Unterschiedlicher Abstraktionsgrad**

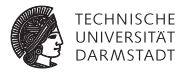

#### <sup>I</sup> **Verhaltensebene**

Was soll passieren? Realisierung bleibt offen.  $y = f(x)$ 

#### ► Systemebene

Grobe Aufteilung von Struktur, Zeit, Daten und Kommunikation CPU, FPGA, DRAM,

4 Busse, 32b Integer

#### <sup>I</sup> **Register-Transfer-Ebene**

Synchron, getaktet always @(posedge CLOCK)  $R2 \le f1(R1)$ ;

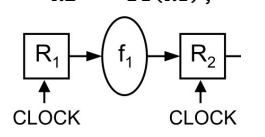

### **Entwurfsebenen 2 Unterschiedlicher Abstraktionsgrad**

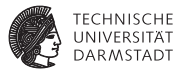

**Logik- oder Gatterebene** Netze aus Gattern, Flip-Flops, etc.

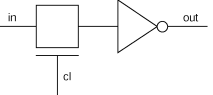

**F** Transistorebene

Elektrischer Schaltplan

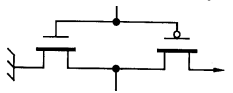

#### **E** Layoutebene

Maßstabsgetreue geometrische Anordnung des Chips mit verschiedenen Schichten (3D)

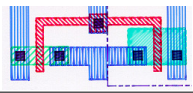

#### **Verhaltensebene**

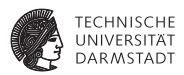

► Verilog HDL unterstützt auch die Beschreibung des Verhaltens.

```
module MULT_SCALED2(
 input wire [15:0] a, b,
 output wire [32:0] prod
);
  assign prod = a *
b *
2;
```
**endmodule**

- $\blacktriangleright$  Keine Angaben über
	- $\triangleright$  Art des Multiplizierers (seriell, parallel, seriell/parallel)
	- $\blacktriangleright$  Zeitverhalten

#### **Systemebene Komponenten eines Mikrokontrollers**

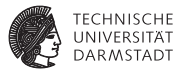

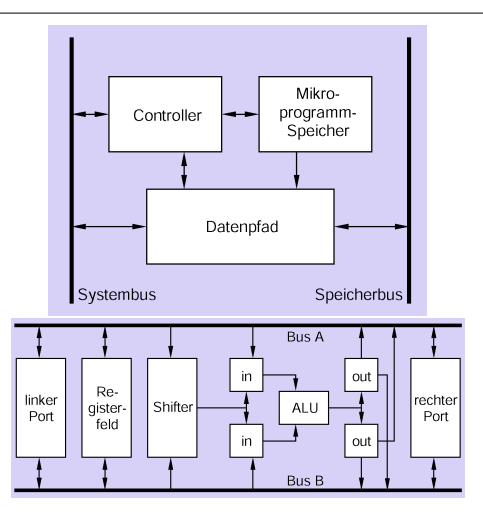
### **Register-Transfer-Ebene (RTL)**

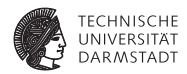

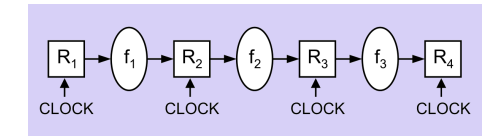

**always** @(**posedge** CLOCK) // mit jeder steigenden **begin** // Taktflanke<br>R2 <= f1(R1): // Register-R2 <= f1(R1); // Register−Transfer von  $R3 \le f2(R2)$ ; // Ri durch fi nach Ri+1  $R4 \leq f3(R3)$ : **end**

- Sehr wichtige Entwurfsebene
- <sup>I</sup> Fließbandverarbeitung (Pipelines)/Automatennetze
- Effiziente Umsetzung in Hardware automatisch möglich

### **RTL-Simulation**

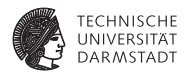

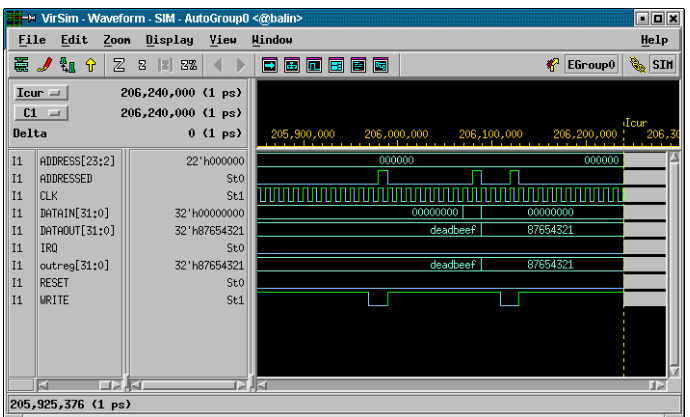

- **Digitalsimulation noch ohne reale Verzögerungszeiten**
- **Alternativ auch Textausgabe möglich**

### **Logik- oder Gatter-Ebene**

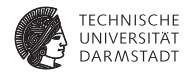

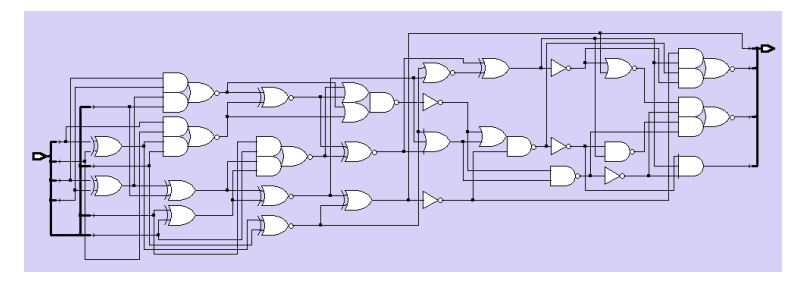

- Ergebnis der Logiksynthese
- Generische AND, NOR, Flip-Flops, etc.
- Zeitverhalten abschätzbar (aber noch sehr ungenau)
- <sup>I</sup> Noch keine endgültige Hardware-Beschreibung
	- **Hängt von konkreter Zieltechnologie ab**
	- $\blacktriangleright$  ASIC, FPGA, Gate-Array, ...

#### **Transistor- oder Schaltkreisebene**

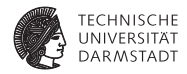

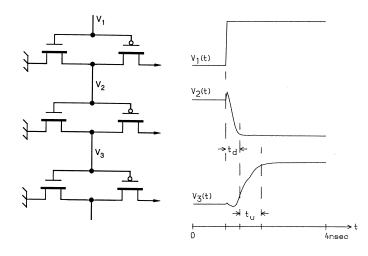

- <sup>I</sup> Schaltpläne aus Transistoren, Widerständen, etc.
- <sup>I</sup> Beim Digitalschaltungsentwurf verborgen
- **Ausnahmen** 
	- $\blacktriangleright$  Analoge Teilschaltungen
	- $\blacktriangleright$  Full-Custom-Entwurf
- <sup>I</sup> Analogsimulation mit Schaltzeiten

#### **Layout-Ebene Geometrien der Transistoren und Leitungen**

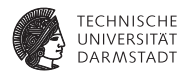

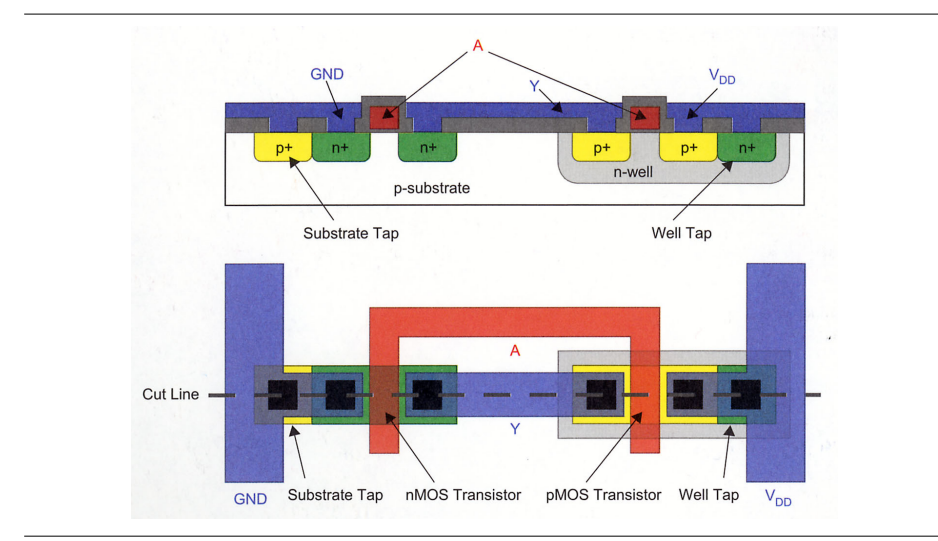

#### **Layout-Ebene Einige Basisgatter (=Zellen)**

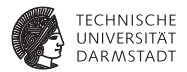

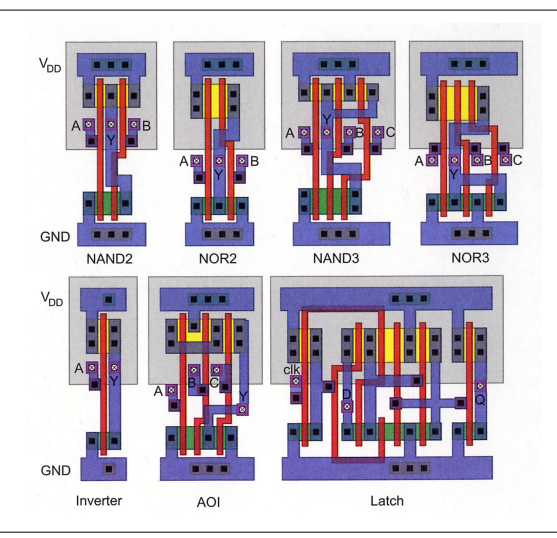

#### **Layout-Ebene**

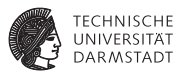

- Maßstabsgetreue Darstellung des endgültigen Chips
- Ergebnis von Platzieren und Verdrahten
	- $\blacktriangleright$  Transistoren und Leitungen als Polygone
	- **> Abmessungen haben Einfluß auf elektrische Eigenschaften**
	- $\blacktriangleright$  Nun genaues Zeitverhalten bekannt
	- $\triangleright$  Weitergabe an Halbleiterhersteller (Tape-Out)

#### **Fundamentale Entwurfsmethoden - Abstraktion**

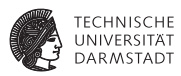

- <sup>I</sup> Weglassen für die *aktuelle* Beschreibung *unwichtiger* Details
- <sup>I</sup> Arbeiten auf unterschiedlichen Ebenen
	- $\triangleright$  Von ungenau bis sehr genau
	- $\blacktriangleright$  Verhaltensebene, ..., Layout-Ebene
- ▶ Beispiel: Entwurf eines MP3-Encoder-Chips
	- $\triangleright$  Manuell von funktionaler bis RTL-Ebene
	- ▶ Andere Schritte i. d. R. automatisch
- Beispiel: Entwurf von Empfangsteil für UMTS-Handy
	- $\blacktriangleright$  Manuell von funktionaler bis Layout-Ebene
	- $\triangleright$  Sehr komplizierte Chips
		- Entwurf erfordert hochspezialisierte Kenntnisse.
		- <sup>I</sup> Hochfrequenztechnik-Schaltungen sind schwierig zu modellieren.

## **Hierarchische Zerlegung - Aufteilen eines Problems in kleinere Unterprobleme**

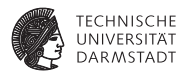

- $\blacktriangleright$  Alte Idee: divide et impera (Philip II, -381 . . . -335)
- <sup>I</sup> Auch rekursiv anwendbar
- Damit ensteht eine Hierarchie von Zerlegungen

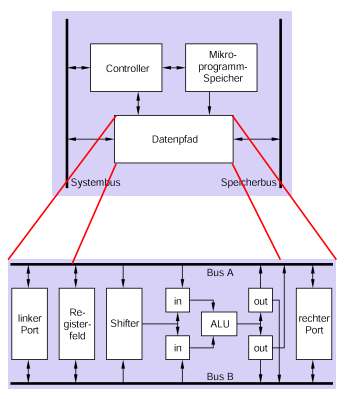

#### **Reguläre Zerlegung Gezielte Vervielfältigung von Komponenten**

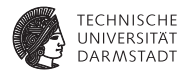

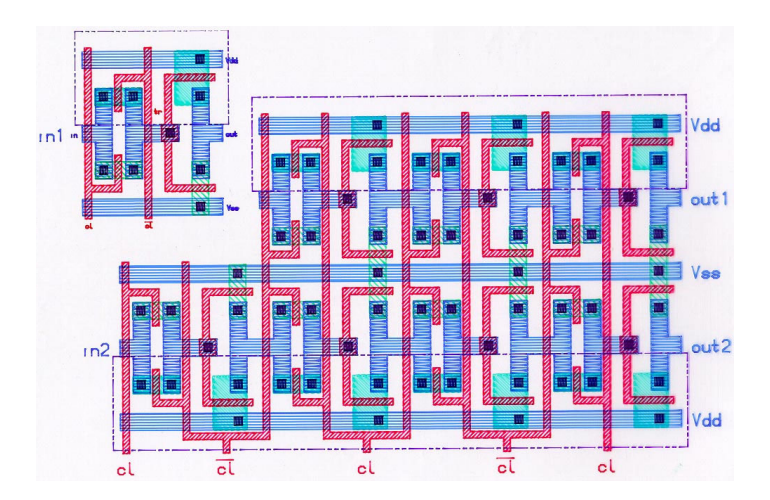

# **Übergeordnete Entwurfsmethoden und Entwurfsstrategien**

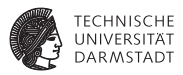

- <sup>I</sup> Top-down-Entwurf (Detaillierungsprozeß)
- <sup>I</sup> Bottom-up-Entwurf (Kompositionsprozeß)
- Meet-in-the-Middle-Entwurf
- Diese Methoden existieren auch im Softwareentwurf.

### **Top-down-Entwurf 1**

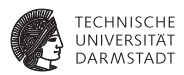

- <sup>I</sup> Der Schaltungsentwickler beginnt mit seinem Wissen über die zu realisierende Gesamtfunktion
- <sup>I</sup> Danach Zerlegung in kleinere Teilfunktionen (Teileinheiten, Komponenten) und ein Verbindungsnetz (Verbindung der Schnittstellen durch Signale)
- Kriterien: z.B. Kosten, Geschwindigkeit oder Chipfläche
- <sup>I</sup> Der Prozeß endet, wenn Basis-Funktionen verwendet werden können.

#### **Top-down-Entwurf 2**

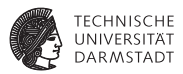

- <sup>I</sup> Der Top-down-Entwurf setzt voraus, dass sich Teilsysteme zunächst abstrakt, nämlich als "black boxes" beschreiben lassen.
- <sup>I</sup> Die nach außen hin sichtbare Funktionalität der Teileinheiten muß abstrakt definierbar sein, ohne dass auf die Details ihrer internen Realisierung näher eingegangen werden muß.
- <sup>I</sup> Damit ist es möglich, das Zusammenwirken von Systemkomponenten zu evaluieren bevor diese vollständig auf Logik-Ebene entworfen wurden.

#### **Bottom-up-Entwurf**

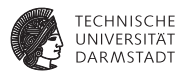

- $\blacktriangleright$  Hier wird von den verfügbaren Primitiven (z. B. TTL-Gatter) ausgegangen, welche in einer Bibliothek abgelegt sind.
- <sup>I</sup> Aus den Bibliothekselementen werden komplexere Komponenten gebildet, die ihrerseits auf der nächst höheren Ebene als (elementare) Bausteine eingesetzt werden können.

#### **Meet-in-the-Middle-Entwurf**

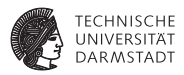

- ▶ Der Meet-in-the-middle-Entwurf vereinigt die Top-down- und die Bottom-up-Vorgehensweise
- <sup>I</sup> Man beachtet beim Vorgehen von der einen Seite des Entwurfsprozesses (z. B. Top) die Auswirkungen an der anderen

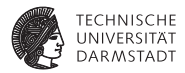

# Verilog: Kurzwiederholung

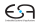

### **Beispiel: Einfache ALU**

#### **Verhaltensmodell**

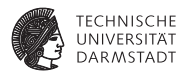

```
module alu (
 input wire [2:0] OPCODE,
 input wire [31:0] A,
                      B,
 output reg [31:0] RESULT
);
'define ADD 3'b000 // 0 // nur zur Übung:
'define MUL 'b001 // 1 // Konstanten auf<br>'define AND 3'o2 // 2 // verschiedene Ar
                            \frac{1}{2} // verschiedene Arten
'define LOGAND 3'h3 // 3<br>'define MOD 4 // 4
'define MOD 4<br>'define SHI 3'
                  3'b101 // 5
  always @ (
*
)
   case (OPCODE)
      'ADD: RESULT = A + B;<br>'MUL: RESULT = A * B:
      'MUL: RESULT = A * B;<br>'AND: RESULT = A RRFCIIIT = A R R;
      'LOGAND: RESULT = A && B;
      'MOD: RESULT = A \% B;<br>'SHI : RESULT = A \sim BRFSUIT = A \ll B;
      default: $display ("Unimplemented Opcode: %d!", OPCODE);
    endcase
```
#### **endmodule**

#### **Wie ausprobieren?**

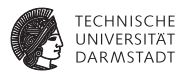

- $\triangleright$  Modul alu macht freiwillig überhaupt nichts
- Der Simulator prüft quasi nur die Syntax
- $\blacktriangleright$  Lösung:
	- ► Von außen Daten an Moduleingänge anlegen
	- **> Sogenannte Stimuli**
	- **Dann beobachten, wie sich Modulausgänge verhalten**
- $\blacktriangleright$  Analog zu Unit Tests im Software-Bereich
	- $\blacktriangleright$  JUnit etc.

### **Testrahmen**

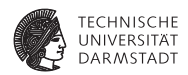

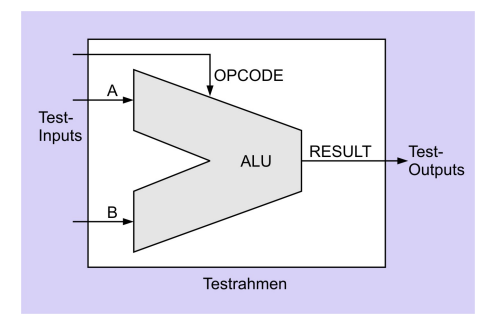

- **B** Saubere Trennung von
	- $\blacktriangleright$  Prüfling (device under test, DUT)
	- **Erzeugung von Eingabedaten**
	- **-** Auswertung der Ausgabedaten

#### **Testrahmen für die einfache ALU**

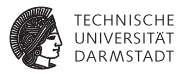

#### **module** test;

```
reg [2:0] OPCODE; // Zuweisungsziele für Eingabedaten (Variablen)
 reg [31:0] A,
          B;
 wire [31:0] RESULT; // Stück Draht (zum Lesen der Ausgabe)
Coloring ADD 0<br>
Coloring MIT
define MUL 1<br>'define AND 2
'define AND 2<br>
'define LOGAND 3
Communication LOGAND 3
'define MOD 4
'define SHL
                                                             Simulation beginnt...
                                                             OPCODE = 0, A = 3, B = 2: RESULT
                                                             OPCODE = 5, A = 3, B = 2: RESULT = 12
                                                             Simulation endet.
```
alu AluDUT (OPCODE, A, B, RESULT); // ALU−Instanz

```
initial begin // Test−Inputs
 $display ("Simulation beginnt..." );
 OPCODE = 'ADD: A = 3; B = 2; #1; // \lt - Zeit vergehen lassen
 OPCODE = 'SHL; A = 3; B = 2; #1;
 $display ("Simulation endet.");
 $finish;
end
always @ (RESULT) // Test−Outputs
```

```
$display ("OPCODE = %d, A = %d, B = %d: RESULT = %d",
 OPCODE, A[5:0], B[5:0], RESULT[5:0]);
```
#### **endmodule**

#### **Verhalten**

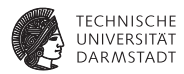

- <sup>I</sup> Abbildung von Eingaben auf Ausgaben
- "was", nicht "wie"
- <sup>I</sup> Realisierung nicht von außen sichtbar (black box)
- ▶ Zur Modellierung reicht häufig ein einzelner always-Block

#### **Struktur**

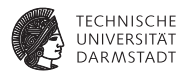

- Beschreibe Einheit als
	- $\blacktriangleright$  Untereinheiten
	- $\blacktriangleright$  Verbindungen
- $\blacktriangleright$  Im Extremfall
	- **EXE** Keine always oder initial-Blöcke
	- $\blacktriangleright$  Nur Modulinstanziierungen

### **Exkurs: Verbindungen über Port-Namen**

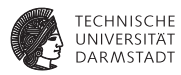

#### Verbindung über Port-Reihenfolge

```
module topmod;
 wire [4:0] v;
 wire a,b,c,w;
```

```
modB b1 (v[0], v [3], w, v [4]);
endmodule
```

```
module modB (wa, wb, c, d);
 inout wa, wb;
 input c, d;
```
#### **endmodule**

#### Verbindungen über Port-Namen

**module** topmod; **wire** [4:0] v; **wire** a,b,c,w;

...

modB b1 (.wb(v[3]),.wa(v [0]),. d(v [4]),. c(w)); **endmodule**

- $\blacktriangleright$  Unterschiedliche Reihenfolge
- <sup>I</sup> Nichtangeschlossene Ports

In den Folien aus Platzgründen üblicherweise nicht gemacht, aber sinnvoll in der Praxis!

#### **Beispiel: 1b-Addierer**

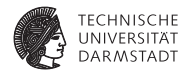

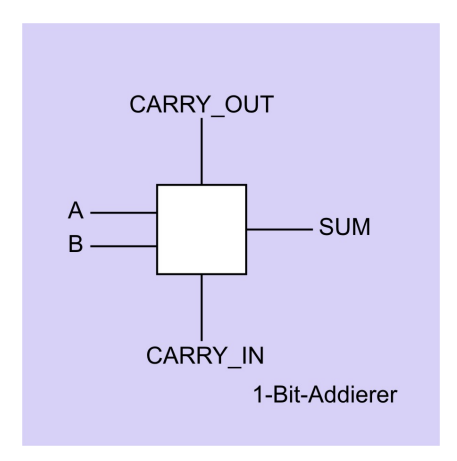

## **Verhaltensbeschreibung des 1b-Addierers**

**Konkreter Aufbau aus Gattern interessiert hier nicht**

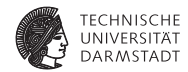

```
module one_bit_adder(
           input A, // 1−Bit−Wires per Default
           B,
           CARRY_IN,
 output reg SUM,
           CARRY_OUT
);
```
// Verhalten des one\_bit\_adder **always** @ ( \* )  ${CARTY}$  OUT, SUM} = A + B + CARRY IN;

**endmodule** // one\_bit\_adder

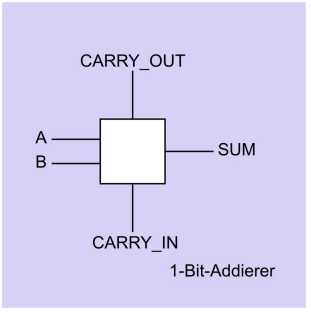

### **Struktur eines 4b-Addierers in Ripple-Carry-Technik**

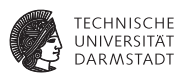

#### **Aufgebaut aus 1b-Addierern**

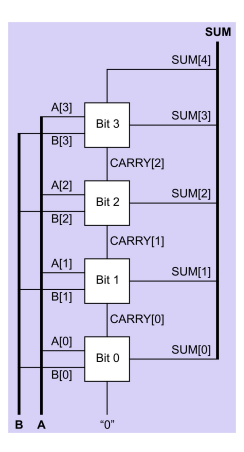

**module** four bit adder( **input wire** [3:0] A, B, **output wire** [4:0] SUM ); **wire** [2:0] CARRY; // Struktur des four\_bit\_adder one\_bit\_adder Bit0 (A[0], B[0], 1'b0, SUM[0], CARRY[0]); one\_bit\_adder Bit1 (A[1], B[1], CARRY[0], SUM[1], CARRY[1]); one\_bit\_adder Bit2 (A[2], B[2], CARRY[1], SUM[2], CARRY[2]); one\_bit\_adder Bit3 (A[3], B[3], CARRY[2], SUM[3], SUM[4] );

**endmodule** // four bit adder

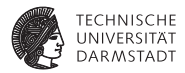

# Synthese von regulären Strukturen

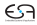

#### **Makros**

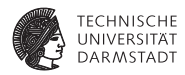

- ▶ Ähnlich C-Präprozessor
- <sup>I</sup> Simple Textersetzung, keine Typprüfung (−→ Bluespec)
- Über Modulgrenzen hinweg gültig bis zum Programmende

```
module module_1;
```

```
'define TEXT "Hallo"
'define TIMES 3
 reg [2:0] COUNTER;
  initial
   for (COUNTER = 1; COUNTER <= 'TIMES; COUNTER = COUNTER + 1)
     $display ('TEXT);
endmodule
module module_2;
 reg [2:0] COUNTER;
  initial
   for (COUNTER = 1; COUNTER \leq \leq 'TIMES; COUNTER = COUNTER + 1)
     $display ('TEXT);
endmodule
```
## **Modulparameter mit** parameter **und** defparam

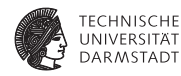

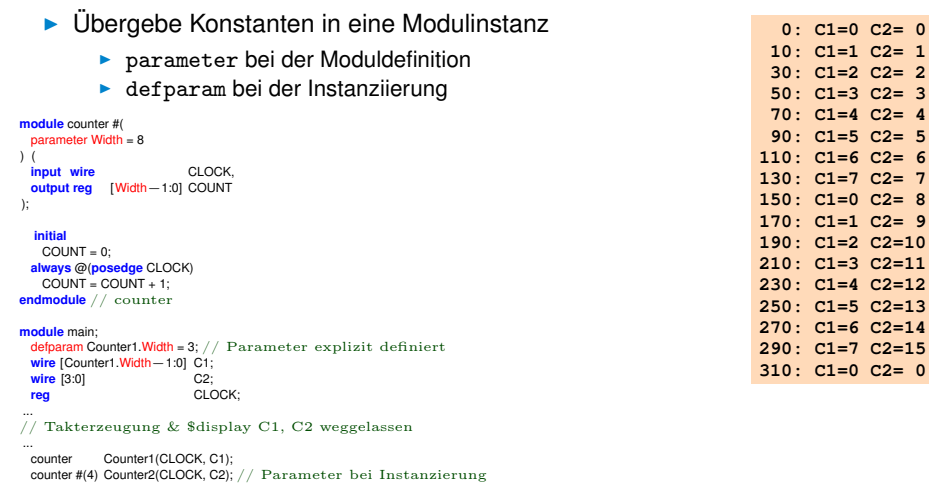

#### **endmodule** // main

#### **Lokale Parameter mit** localparam

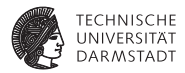

- $\blacktriangleright$  Falls Parameter nicht von außen überschrieben werden dürfen
- <sup>I</sup> Sonst Verhalten wie parameter

**module** RAM #(**parameter** ASIZE=10, DSIZE=8) (**inout** [DSIZE−1:0] data, **input** [ASIZE−1:0] addr, **input** en, rw\_n);

// Speichertiefe ist 2∗∗(ASIZE) localparam MEM\_DEPTH = 1<<ASIZE;

```
reg [DSIZE−1:0] mem [0:MEM_DEPTH−1];
```
#### **endmodule**

...

#### **Synthese von** for**-Anweisungen**

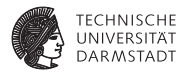

- $\triangleright$  Nicht als sequentielle Schleife
	- $\blacktriangleright$  Wie in normaler Programmiersprache
- $\triangleright$  Stattdessen: Räumlich "ausgerollt"
	- $\blacktriangleright$  Parallele Abarbeitung

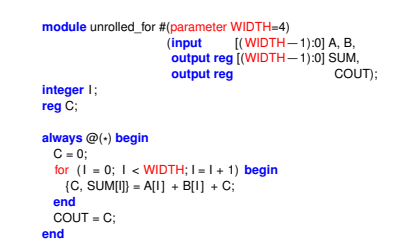

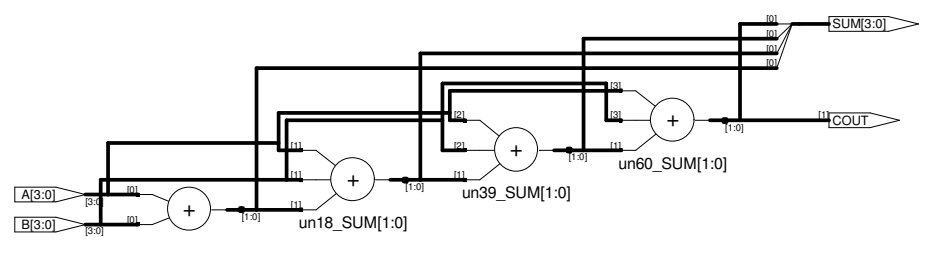

#### generate **/** genvar **mit Instanziierungen**

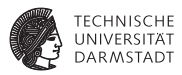

```
module top_pads2 (pdata, paddr, ...);
 input [15:0] pdata; // pad data bus
 inout [31:0] paddr; \frac{1}{2} pad addr wire [15:0] data; \frac{1}{2} data bus
 wire [15:0] data; \frac{1}{2} data bus <br>wire [31:0] addr: \frac{1}{2} data bus
 wire [31:0] addr;<br>wire wr
             wr; \frac{1}{\sqrt{6}} Schreibsignal (gibt addr auf paddr−Pads aus)
 genvar i;
  ... // Erzeugt Instanznamen
                                                              dat[0].i1 bis dat[15].i1generate for ( i=0; i<16; i=i+1) begin: dat
   IBUF i1 (. O(data[i ]), . pI (pdata[i ])); end
 endgenerate
 generate for ( i=0; i<32; i=i+1) begin: adr // Erzeugt Instanznamen
   BIDIR b1 (.N2(addr[i ]), .pN1(paddr[i ]), .WR(wr)); end
 endgenerate
endmodule
```
#### **Geht aber noch einfacher ...**

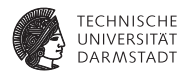

```
module top_pads3 (pdata, paddr, pctl1, pctl2, pctl3, pclk);<br>input [15:0] pdata: // pad data bus
  input [15:0] pdata;<br>
inout [31:0] paddr:<br>
// pad addr bus
  inout [31:0] paddr; \frac{1}{2} pad addr wire [15:0] data; \frac{1}{2} data bus
  wire [15:0] data; \frac{1}{2} // data bus<br>wire [31:0] addr: \frac{1}{2} // addr bus
  wire [31:0] addr;<br>wire wr:
                wr; \frac{1}{\sqrt{6}} Schreibsignal (gibt addr auf paddr−Pads aus)
                                                                   // Array−Instanznamen
                                                                   // i[15] bis i[0]
  IBUF i [15:0] (. O(data), . pI (pdata));
  BIDIR b[31:0] (.N2(addr), .pN1(paddr), .WR(wr)); // Array−Instanznamen
                                                                  // b[31] bis b[0]endmodule
```
#### generate **/** genvar**-Anweisung mit** assign **und** always

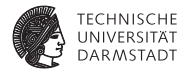

```
module generated_arraya_pipeline(data_out,data_in,clk,reset);
parameter width = 8;
parameter length = 16;
output [width −1:0] data_out;
input [width−1:0] data_in;
input clk , reset;
reg [width−1:0] pipe [0:length−1];
wire [width−1:0] d_in [0:length−1];
assign d in[0] = data in;assign data out = pipe[length−1];
generate
 genvar k;
 for (k=1;k<=length−1;k=k+1) begin: W
  assign d_in[k] = pipe[k−1]; end
endgenerate
generate
 genvar j;
 for (i=0; j<=length-1; j=i+1)begin: stage
   always @(posedge clk or negedge reset) begin
   if (reset == 0) pipe[j] <= 0; else pipe[j] <= d_in[j]; end
  end
endgenerate
endmodule
```
#### **Ergebnis der Generierung**

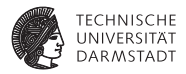

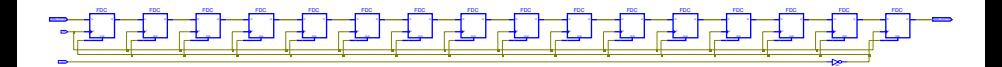

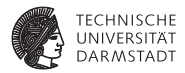

# Pipelines in RTL

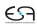
**Berechne**  $R = 42 \cdot A - (23 + B)$ 

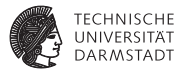

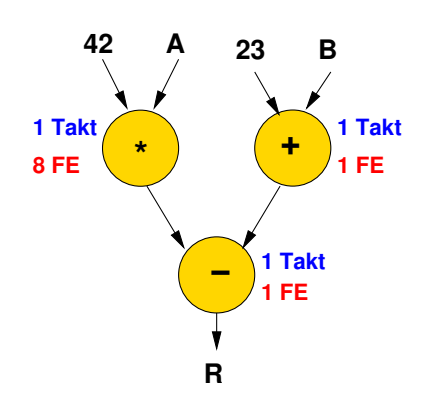

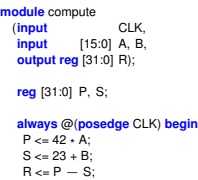

**end**

- $\blacktriangleright$  FE = Flächeneinheit
- $\blacktriangleright$  Durchsatz: 1 Datum pro Takt
- Latenz: 2 Takte
- $\blacktriangleright$  Fläche: 10 FE

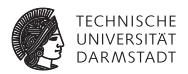

**Signalverlaufsdiagramm**

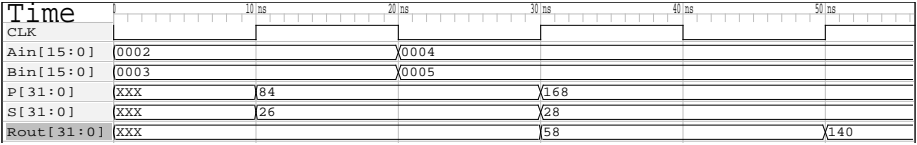

**Berechne**  $R = 42 \cdot A - (23 + B)$ 

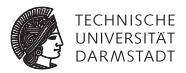

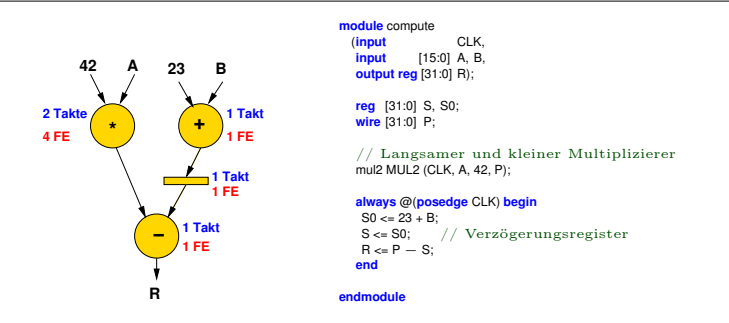

- $\blacktriangleright$  Multiplizierer nun langsamer und kleiner
	- **Braucht zwei Takte**
	- **>** Verzögerungsregister zum Synchronisieren
- Durchsatz: 1 Datum pro 2 Takte
- <sup>I</sup> Latenz: 3 Takte
- $\blacktriangleright$  Fläche: 7 FF

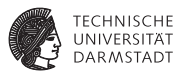

## **Signalverlaufsdiagramm**

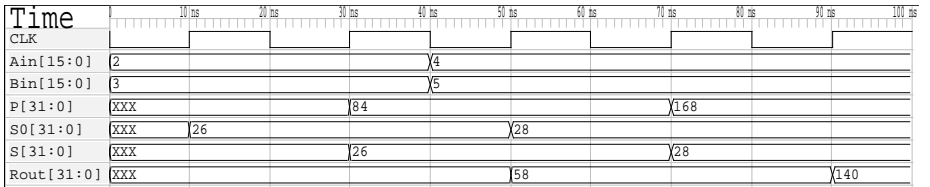

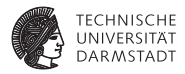

# Verilog: Details und fortgeschrittene Techniken

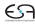

# **Verfeinerung: Vorzeichenbehaftung**

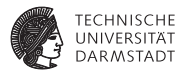

- <sup>I</sup> Ohne Angaben: Vorzeichenlos
- Vorzeichenbehaftete Zahlen durch Schlüsselwort signed
	- $\blacktriangleright$  wire signed  $[7:0]$  op1
	- reg signed  $[3:0]$  op2
- $\triangleright$  Konstanten durch s vor Kennung für Basis
	- ► 4'she: 4b breit, vorzeichenbehaftet, hexadezimal, Wert -2
	- $\blacktriangleright$  4'he: 4b breit, vorzeichenlos, hexadezimal, Wert 14

# **Vorsicht beim Rechnen**

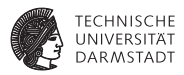

- In Nur wenn alle Teile eines Ausdrucks signed sind, ist Ergebnis signed
- Wenn auch nur ein Teil unsigned ist, wird Ergebnis unsigned
- Unabhängig von Vorzeichenbehaftung des Zuweisungsziels
- Ergebnis wird abhängig von seiner Vorzeichenbehaftung auf Breite von Ziel aufgefüllt
	- $\blacktriangleright$  Bei unsigned: Mit Nullbits
	- **Bei signed: Durch Vorzeichenerweiterung** 
		- **Extension, TGDI**

## **Beispiel: Vorzeichen- und Breitenerweiterung**

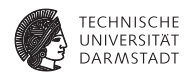

#### **module** sign\_test;

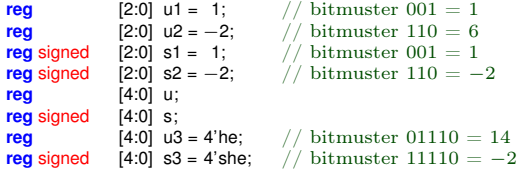

#### **initial begin**

```
u = u1 + u2; s = s1 + s2;
$display("u=u1+u2=%b+%b=%b s=s1+s2=%b+%b=%b", u1, u2, u, s1, s2, s);
```

```
u = u1 + s2; s = s1 + u2;
$display("u=u1+s2=%b+%b=%b s=s1+u1=%b+%b=%b", u1, s2, u, s1, u2, s);
```

```
u = s1 + s2; s = u1 + u2;
$display("u=s1+s2=%b+%b=%b s=u1+u2=%b+%b=%b", s1, s2, u, u1, u2, s);
```
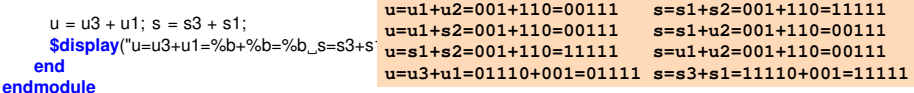

# **Typkonvertierungen**

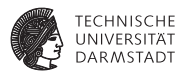

## Implizite Konvertierung in vorzeichenlosen Typ

- ▶ Anwendung des Extraktionsoperators [*msb:lsb*]
- $\blacktriangleright$  Auch bei Angabe des gesamten Wortes reg signed [7:0] DATA;
	- $\ldots$  = DATA [7:0];
	- ist die rechte Seite immer vorzeichenlos
- Explizite ► \$signed(*v*) konvertiert *v* in vorzeichenbehafteten Typ <sup>I</sup> \$unsigned(*v*) konvertiert *v* in vorzeichenlosen Typ

# **Was ist mit** integer**?**

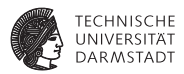

- ▶ Nicht für Synthese verwenden!
- $\blacktriangleright$  Nur ungenau definiert
	- ▶ 32b oder 64b vorzeichenbehaftete Zahl
	- **Hängt von CAD-Werkzeugen ab!**
- $\blacktriangleright$  Aber nützlich für
	- $\blacktriangleright$  Simulation
	- $\triangleright$  Schleifenzähler für for etc.

## **Felder von Variablen**

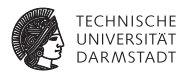

- $\triangleright$  reg A[1:1000] oder reg A[1000:1]
	- ► Feld von 1000 Variablen, jede 1b breit
	- $\triangleright$  RESULT = A[500]
- $\triangleright$  reg [15:0] B [1:1000]
	- ► Feld von 1000 Variablen, jede 16b breit
	- $\triangleright$  RESULT = A[500][8]
- ▶ reg [15:0] B [1:100][1:200][1:300]
	- ► Feld von 6.000.000 Variablen, jede 16b breit
	- $\triangleright$  RESULT = A[99][156][223][7]

# **Verilog Sprachstandard**

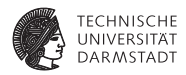

Wenn man es genau wissen möchte:

- ► Sprache: Standard IEEE 1364-2005 "Verilog Language Reference Manual"
- <sup>I</sup> Syntheseregeln: Standard IEEE 1364.1 / IEC 62142-2005 "Verilog register transfer level synthesis"
- Aus dem TU Darmstadt-Netz (ggf. via VPN) über ULB aus der IEEE Literaturdatenbank Xplore abrufbar.

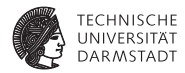

# Modellierung von Parallelität

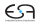

## always **und** initial**-Blöcke**

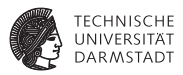

- ▶ Werden zueinander parallel ausgeführt (in beliebiger Reihenfolge)
- Werden im Inneren i.d.R. sequenziell ausgeführt
- Ausführung erfolgt ohne Unterbrechung
	- $\blacktriangleright$  Falls keine Zeitkontrollanweisungen (# etc.) auftreten
- <sup>I</sup> Eintrittsbedingungen mit @ (gelesen: *at*)
- always @(COUNTER): Bei Änderungen von COUNTER
- always  $Q(*)$ : alle Lesevariablen eines Blockes
- **Faustregel** 
	- **always-Blöcke in Schaltungsteilen (synthetisierbar)**
	- initial-Blöcke in Testmodulen (nicht synthetisierbar)

## ] *n***:** *n* **Zeiteinheiten warten**

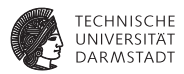

- $\blacktriangleright$  Explizite Modellierung von Zeit
- $\blacktriangleright$  Andere parallele Prozesse laufen weiter

```
module time_delay;
 reg DATA;
 always @(DATA)
   $display ("Zeit: %2.0f, DATA = %d", $time, DATA);
  initial begin
   DATA = 0;
   #10;
   DATA = #10 1:
   #10;
 end
```
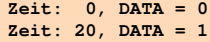

# **Sieht einfach aus, Gemeinheiten liegen tiefer**

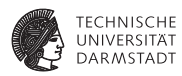

```
module time_delay;
 reg DATA;
 always @(DATA)
   $display ("Zeit: %2.0f, DATA = %d", $time, DATA);
  initial begin
   DATA = 0:
   DATA = 1:
 end
```
**Zeit: 0, DATA = 1**

- **Transition DATA 0**  $\rightarrow$  **1 nicht sichtbar für always-Block** 
	- $\rightarrow$  initial-Block läuft atomar ab

# **Extremfall**

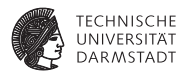

```
module time_delay;
 reg DATA;
 always @(DATA)
   $display ("Zeit: 3%2.0f, DATA = 3%d", $time, DATA);
  initial begin
```
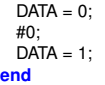

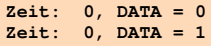

- $\blacktriangleright$  Transition nun sichtbar
	- $\blacktriangleright$  # unterbricht Ausführung von initial-Block
	- **Filaubt Reaktion durch always-Block**
	- $\blacktriangleright$  Es vergeht aber keine Zeit!

# **Diskussion von**  $\sharp$

**Bisher im wesentlichen Trickserei**

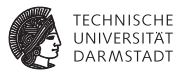

- $\blacktriangleright$  # lässt sich nicht synthetisieren
- <sup>I</sup> Hat nur Effekte während der Simulation
- <sup>I</sup> Dort benutzt zur Erzeugung von Testsignalen
- $\triangleright$  Kenntnisse aber manchmal bei Fehlersuche nützlich

```
module gen_clock;
 reg CLOCK;
 always @(CLOCK)
   $display ("Zeit: %2.0f, CLOCK = %d", $time, CLOCK);
 always begin
   CLOCK = 0;
   #10;
   CLOCK = 1:
   #10;
```

```
end
```
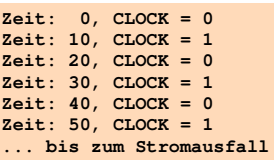

# **Blockende Zuweisung** =

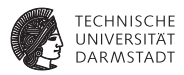

- $\triangleright$  Wird immer zusammenhängend ausgeführt
- <sup>I</sup> Auch wenn sie eine Zeitkontrolle #*n* enthält
- <sup>I</sup> Nachfolgende Anweisungen starten erst nach Ende der blockenden Zuweisung
- $\blacktriangleright$  Ablauf der blockenden Zuweisung
	- 1. Lese aktuelle Werte von Variablen und werte Ausdruck auf rechter Seite aus
	- 2. Warte evtl. mit # die angegebene Zeit ab
	- 3. Übernehme Wert in Zuweisungsziel auf linker Seite
	- 4. Mache mit nächster Anweisung weiter
- $\blacktriangleright$  Benutzung
	- $\triangleright$  Zur Erzeugung von Stimuli in Simulation
	- $\blacktriangleright$  In rein kombinatorischen Blöcken in der Synthese
		- $\triangleright$  Ohne always  $\mathbb{O}(\text{posedge} \dots)$

# **Nichtblockende Zuweisung** <=

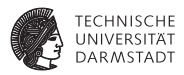

- $\triangleright$  Wird immer in zwei Phasen getrennt ausgeführt
- <sup>I</sup> Ablauf der nichtblockenden Zuweisung
	- 1. Lese aktuelle Werte von Variablen und werte Ausdruck auf rechter Seite aus, merke Ergebnis
	- 2. Mache sofort mit nächster Anweisung im Block weiter
	- 3. Am Ende des Blockes
		- $\blacktriangleright$  Übernehme gemerkte Werte in Zuweisungsziele auf linker Seite
		- $\blacktriangleright$  Falls Zeitkontrolle: Verzögere obige Zuweisung auch noch (benutzen wir aber nicht!)
- $\blacktriangleright$  Benutzung
	- ► In allen sequentiellen Blöcken während der Synthese

Niemals = und <= an eine Variable in einem Block mischen!

# **Beispiel: Blockende Zuweisungen**

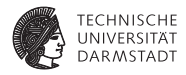

**module** blocking\_1; **reg** A, B; **always** @(A,B) **\$display**("A=%b B=%b", A, B); **initial begin**  $A = 0$ :  $B = 1$ ;  $A = B$ :  $B = A$ ; **end**

**A=1 B=1**

#### **endmodule**

## Ausführung nacheinander.

# **Beispiel: Nichtblockende Zuweisungen**

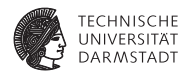

```
module blocking_2;
 reg A, B;
 always @(A,B)
   $display("A=%b B=%b", A, B);
  initial begin
   A = 0:
   B = 1;A \leq B:
   B \leq A;
 end
```
**endmodule**

#### Getrennte Ausführung von Lesen und Schreiben.

14. April 2013 | Technische Universität Darmstadt | Prof. Andreas Koch | 94

**A=1 B=0**

# \$time, A, B, C, D, E, F);

#### **endmodule**

# **Beispiel: Zeitverhalten**

**module** blocking\_3;

 $A = #10$ 

 $F = 42$  $F \leq 44$ **end**

**end**

## **Bei blockenden und nicht-blockenden Zuweisungen**

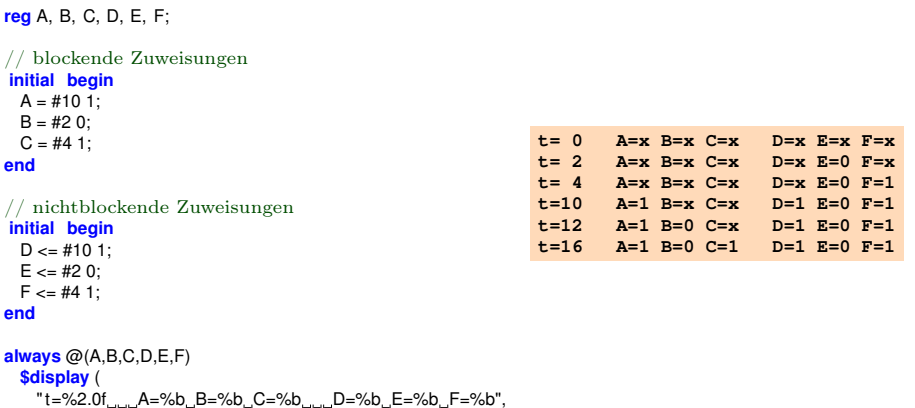

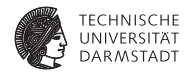

# **Zeiteinheiten mit** timescale

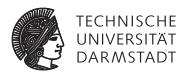

- $\blacktriangleright$  Was bedeutet #1 überhaupt?
	- ► Sekunden? Stunden? Wochen?
- ▶ Zuordnung durch 'timescale-Direktive
	- **Am Anfang des Verilog-Modells**
- $\blacktriangleright$  Zwei Parameter
	- 1. Maß für 1 Zeiteinheit
		- $\blacktriangleright$  1, 10, 100
		- $\blacktriangleright$  Einheit s, ms, us, ns, ps, oder fs
	- 2. Auflösung der Simulation
		- $\blacktriangleright$  1, 10, 100
		- Einheit s, ms, us, ns, ps, oder fs
		- **Muß kleiner gleich Zeiteinheit sein!**
		- $\triangleright$  Genauer  $\rightarrow$  langsamer
- $\triangleright$  Bei RTL-Simulation nicht so kritisch
- $\blacktriangleright$  Bei uns oft ausreichend:
	- $\triangleright$  'timescale 1 ns / 1 ns
	- $\triangleright$  'timescale 1 ns / 10 ps

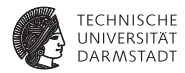

# Simulation von Parallelität

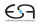

# **Parallelität**

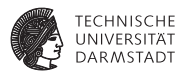

## ► In konventionellen Programmiersprachen wie z.B. Pascal, C

- **Anweisungen werden der Reihe nach bearbeitet**
- **Programmzähler zeigt auf aktuelle Anweisung**
- $\blacktriangleright$  Es gibt nur einen Kontrollfluß
- $\blacktriangleright$  In HDLs und realen Schaltungen
	- $\blacktriangleright$  Alle Komponenten arbeiten parallel
	- ► Z.B. kann eine Taktflanke eine Vielzahl von gleichzeitigen Aktionen auslösen
		- <sup>I</sup> Modelliert durch parallele always-Blöcke

# **Modellierung von Parallelität in Verilog**

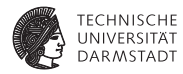

- Instanzen von Modulen
- $\blacktriangleright$  always-und initial-Blöcke
- <sup>I</sup> ständige Zuweisungen (*continuous assignments*)
- nichtblockende Zuweisungen
- **Mischformen**

# **Ereignisgesteuerte Simulation der Parallelität**

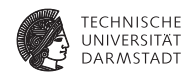

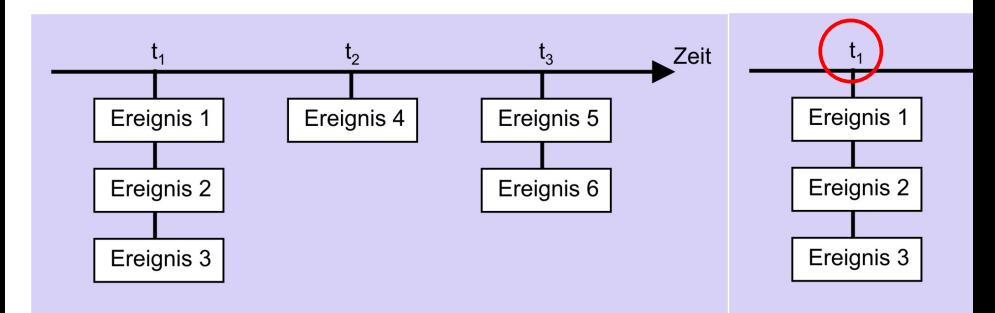

- globale Simulations-Zeitpunkte  $t_1, t_2, \ldots$
- ein oder mehrere Ereignisse sollen jeweils parallel ausgeführt werden
- Ereignis-Scheduler wählt eines zufällig aus
- wenn bei  $t_1$  nichts mehr zu tun, gehe zu  $t_2$  weiter

# **Parallelität**

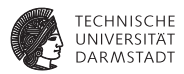

- $\blacktriangleright$  Kein Verlass auf bestimmte Reihenfolge
	- $\triangleright$  Kann zwischen Simulatoren variieren
	- $\blacktriangleright$  Kann auch durch Simulationsoptionen beeinflußt werden
- $\triangleright$  parallel = nicht-deterministisch
	- $\triangleright$  ein richtiges Ergebnis garantiert nicht allgemeine Korrektheit
	- $\triangleright$  exponenziell viele Ergebnisse möglich
- ► Unwägbarkeiten können durch Entwurfsstile reduziert werden
	- ▶ Synchrone Register-Transfer-Logik
	- Designer legt Zeitablauf explizit im Modell fest
	- **Interschiedliche Ereignisse finden in unterschiedlichen Takten statt**

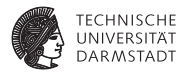

# Systematischer Hardware-Entwurf

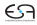

# **Systematischer Entwurf**

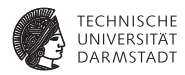

- $\blacktriangleright$  Verschiedenste Techniken
- $\blacktriangleright$  Abstraktion
	- $\blacktriangleright$  Modell
	- **Darstellungen**
- $\blacktriangleright$  Schrittweise Verfeinerung

# **Steuerwerk / Datenpfad - Modell**

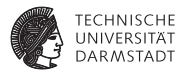

- $\blacktriangleright$  Kernidee: Trennung von
	- <sup>I</sup> Steuerung von Abläufen (*controller*)
	- **Datenverarbeitung (datapath)**
- $\blacktriangleright$  In TGDI bereits eingeführt als, z.B. bei MIPS-Mikroarchitekturen
	- $\blacktriangleright$  Steuerwerk
	- $\blacktriangleright$  Datenpfad
- $\blacktriangleright$  Hier: Verfeinerung und Umsetzung in Verilog

# **Steuerwerk / Datenpfad - Modell**

**Kurze Wiederholung**

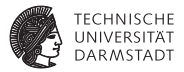

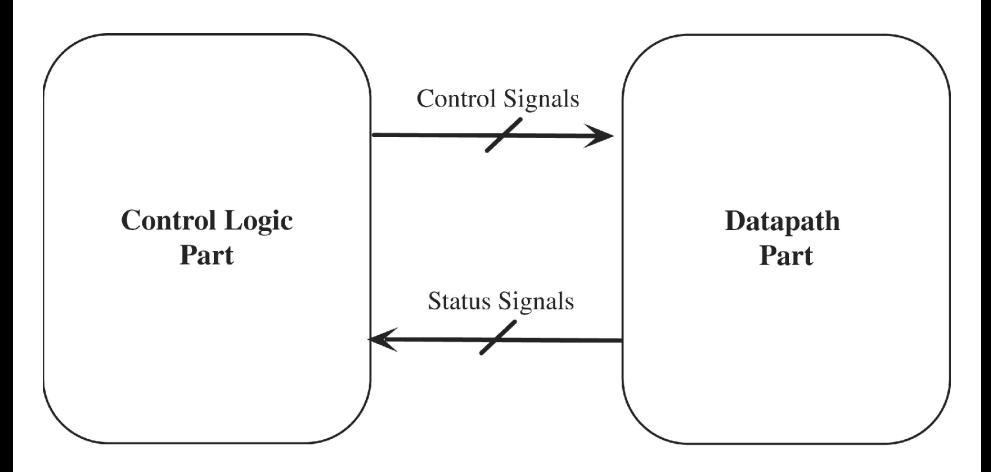

Quelle: Lee, Fig 5.1.

## **Steuerwerk / Datenpfad - Modell Genauerer Blick**

#### **TECHNISCHE** UNIVERSITÄT **DARMSTADT**

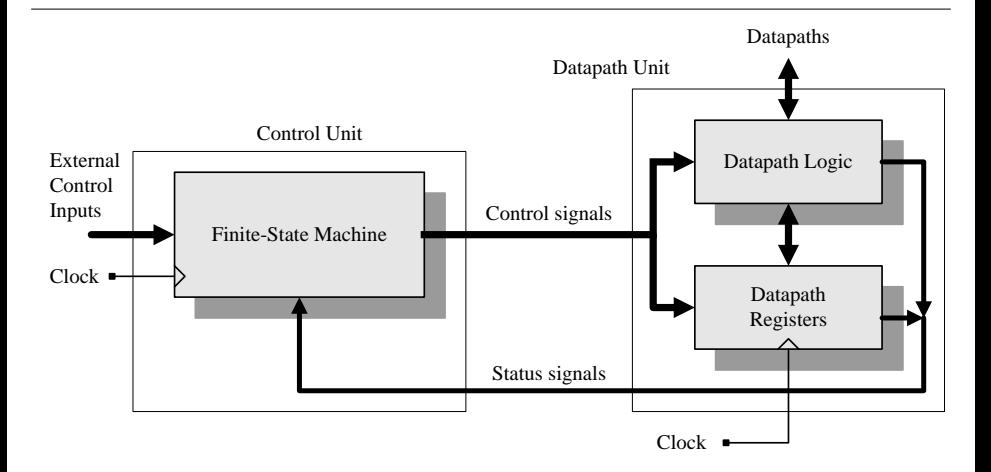

Quelle: Ciletti, Fig 7.1

# **Steuerwerk / Datenpfad-Modell**

### **Noch genauerer Blick**

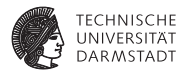

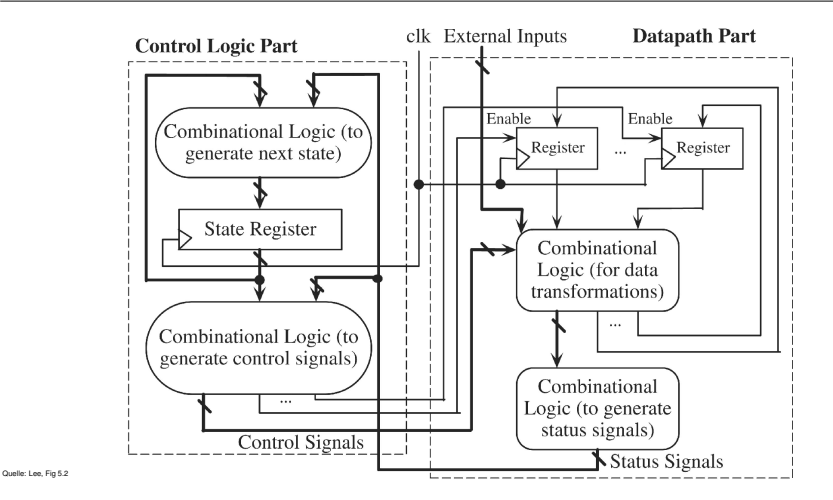

# **Diskussion**

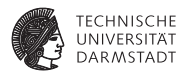

### **In Steuerwerk: Steuert Abläufe**

- $\blacktriangleright$  Zustandsautomaten
- $\blacktriangleright$  Mealy / Moore / Mischformen

## **Datenpfad: Manipuliert Daten**

- $\blacktriangleright$  Speichern
	- $\blacktriangleright$  Register
	- ► Echte Speicher (RAM, ROM)
- Operationen
	- **Arithmetisch**
	- $\blacktriangleright$  Logisch
- $\blacktriangleright$  Weiterleiten
	- $\blacktriangleright$  Multiplexer
	- $\blacktriangleright$  Tri-State-Busse
### **Exkurs: Zustandsautomaten in Hardware Mealy-Automat**

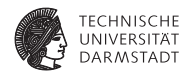

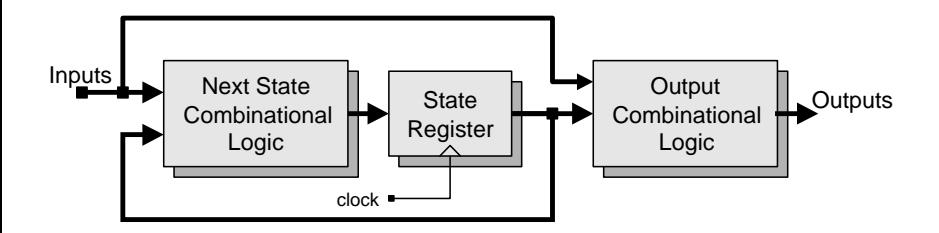

Ausgänge abhängig von

- $\blacktriangleright$  aktuellem Zustand
- aktuellen Eingangssignalen

Quelle: Ciletti, Fig 6.44a

# **Exkurs: Zustandsautomat in Hardware**

### **Moore-Automat**

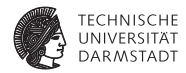

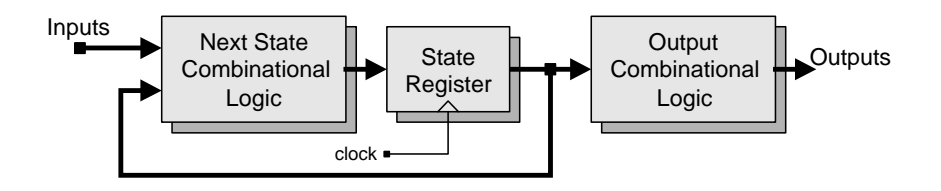

Ausgänge abhängig  $\triangleright$  Nur von aktuellem Zustand

Quelle: Ciletti, Fig 6.44b

# **Beispiele für Kommunikation**

### **Zwischen Steuerwerk und Datenpfad**

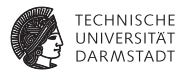

Steuersignale von Steuerwerk zum Datenpfad

- ▶ "Übernehme neuen Wert in Register"
- "Schreibe Daten in Speicher"
- "Leite Daten auf 4. Eingang weiter"
- "Führe Additions-Operation aus"

Statussignale von Datenpfad zum Steuerwerk

- $\blacktriangleright$  "Ergebnis ist Null"
- "Ergebnis ist ungerade"
- "Beide Werte sind gleich"
- $\blacktriangleright$  "1. Wert ist größer als 2. Wert"

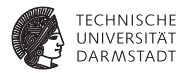

# Systematische Konstruktion

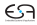

### **Umsetzung von Algorithmen in Hardware**

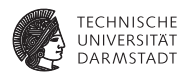

- 1. Beschreibe Algorithmus in Pseudo-Code
	- ► Wie beim Programmieren von Software
- 2. Schreibe Pseudo-Code in RTL-Beschreibung um
	- $\blacktriangleright$  Keine for, while-Schleifen, Prozeduraufrufe
	- ▶ Aber Sprünge und if/then/else sind zugelassen!
	- $\blacktriangleright$  Nur noch Konstrukte vergleichbar synthetisierbarem Verilog
	- $\blacktriangleright$  Aber hier noch kein Verilog selbst erforderlich
- 3. Entwerfe Datenpfad-Struktur
	- **Basierend auf Operationen in RTL-Beschreibung**
- 4. Entwerfe Zustandsmaschine
	- ► auf Basis der RTL-Beschreibung
- 5. Realisiere Logik für Zustandsmaschine
	- **Kann von Logiksynthese übernommen werden**
	- $\triangleright$  Schauen wir uns hier aber genauer an

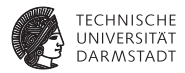

# Beispiel: Fakultätsberechnung

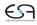

### **Pseudo-Code**

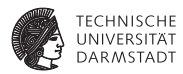

Annahmen

- $\blacktriangleright$  Eingabe Zahl 0... 7 (vorzeichenlos, 3b)
- $\blacktriangleright$  Ausgabe ist 16b breit
- $\triangleright$  Signal start=1 startet Rechnung
- ► Signal done=1 zeigt Abschluss der Rechnung an

```
fact[15:0] := 1;done := 0:
FOR count := 2 TO n[2:0] DO
 fact := fact * count:done := 1:
```
# **RTL-Beschreibung 1**

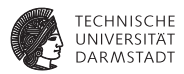

- $\blacktriangleright$  Schleifen auflösen
	- $\blacktriangleright$  In Bedingung und Sprung
- **Aufteilen der Rechnung in Einzelschritte** 
	- **> Zunächst vergleichbar Assembler-Anweisungen**

```
1: fact := 1;
2: done := 0:
3: count := 2;
4: IF (count <= n) THEN BEGIN
5: fact := fact * count;
6: count := count + 1;
7: GOTO 4;
8: END
9: done := 1;
```
# **RTL-Beschreibung 2**

**Weitere Verfeinerung**

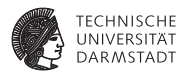

- $\blacktriangleright$  Hardware rechnet parallel
- <sup>I</sup> Alle parallel ausführbaren Operationen in einem Schritt

```
1: fact := 1:
   done := 0;
   count := 2:
2: IF (count <= n) THEN BEGIN
     fact := fact * count;
     count := count + 1;GOTO 2;
   END
3: done := 1;
```
Jetzt parallele Operationen in einem Schritt

### **Diskussion: Parallele Operationen**

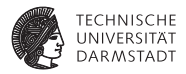

- Alle Operationen in einem Schritt rechnen mit gleichen Variablenwerten
- ► Zuweisungen werden erst im nächsten Schritt sichtbar

```
1: fact := 1:
   done := 0;
  count := 2;
2: IF (count <= n) THEN BEGIN
    fact := fact * count:
    count := count + 1:
    GOTO 2;
   END
3: done := 1;
```

```
1: fact := 1:
   done := 0;
   count := 2;
2: IF (count <= n) THEN BEGIN
     count := count + 1;
    fact := fact * count:GOTO 2;
   END
3: done := 1;
```
### ➥Gleiches Ergebnis!

## **Datenpfad aus RTL-Beschreibung ableiten 1**

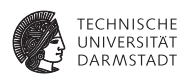

```
1: fact := 1; // [15:0]
   done := 0;
   count := 2; // [2:0]2: IF (count \leq n) THEN BEGIN
     fact := fact * count:
     count := count +1;
     GOTO 2;
   END
3: done := 1;
```
# **Datenpfad aus RTL-Beschreibung ableiten 2**

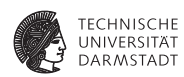

### 1. Variablen werden Register

- $\blacktriangleright$  Ggf. Spezialregister ausnutzen
- $\blacktriangleright$  Zähler bei inkrementieren/dekrementieren
- ► Schieberegister bei verdoppeln/halbieren
- 2. Variablen mit mehreren Quellen für Werte
	- ► Multiplexer oder Tri-State-Busse am Registereingang
	- $\triangleright$  Wählt aktuelle Quelle aus
- 3. Operatoren werden arithmetische/logische Blöcke
- 4. Steuersignale bestimmen, Beispiele:
	- ► Wann übernimmt Register neuen Wert?
	- ► Soll Zähler diesen Takt zählen?
	- ► Welcher Mux-Eingang soll auf den Ausgang gelegt werden?
- 5. Statussignale bestimmen, Beispiel:
	- $\triangleright$  Was war das Ergebnis eines Vergleichs?

## **Datenpfad**

### **Eine Möglichkeit aus vielen!**

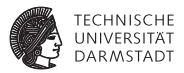

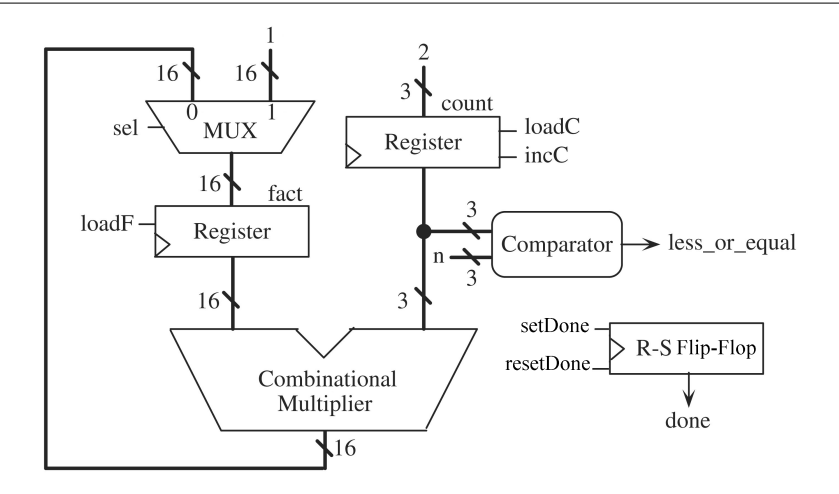

### **Zustandsautomat als Zustandsübergangsgraph** *state transition graph* **(STG)**

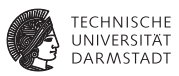

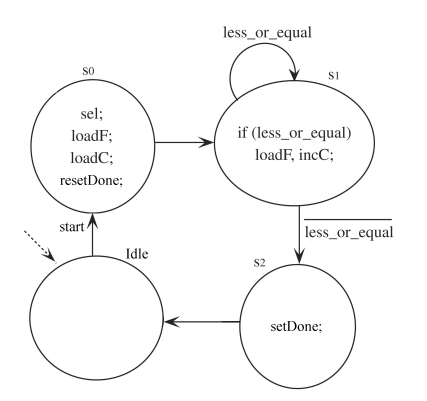

- $\triangleright$  Steuersignale in Zuständen
	- $\blacktriangleright$  Nicht aufgeführte Signale  $\rightarrow$  deaktiviert
- $\blacktriangleright$  Statussignale
	- ► Zur Berechnung von Ausgangssignalen in Mealy-Zustand
	- $\blacktriangleright$  An Übergängen: Boolesche Verknüpfung von Statussignalen
		- $\blacktriangleright$  Und nichts anderes!

### **Verilog-Realisierung**

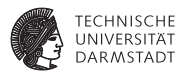

- Nun Verilog-Modell formulierbar
- <sup>I</sup> Saubere Trennung von Steuerwerk und Datenpfad
	- $\blacktriangleright$  In eigene Module
- $\blacktriangleright$  Im Steuerwerk saubere Trennung von
	- $\blacktriangleright$  Kombinatorischen Rechnungen
	- $\blacktriangleright$  Speicherelementen
	- $\blacktriangleright$  Register-Transfer-Logik

## **Hauptmodul des Fakultätsrechners**

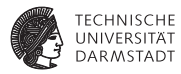

```
module fac (
             input CLK, RESET,
 input START,
        input [2:0] N,
 output [15:0] FACT,
 output
);
 facdp FACDP (CLK, RESET, SEL, LOADF, LOADC, INCC, RDONE, SDONE,
             N, LEQ, DONE, FACT);
 facfsm FACFSM(CLK, RESET, START, LEQ,
             SEL, LOADF, LOADC, INCC, RDONE, SDONE);
```
**endmodule**

Saubere Trennung von Steuerwerk und Datenpfad

### **Datenpfad: Schnittstelle und Verwaltung**

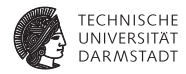

```
module facdp (
                  input CLK, RESET, SEL, LOADF, LOADC, INCC, RDONE, SDONE,
 input [2:0] N,
 output LEQ,<br>
output reg DONE.
 output reg
 output reg [15:0] FACT
);
 reg [2:0] COUNT;
 always @(posedge CLK, posedge RESET) begin
   if (RESET) begin
     FACT \leq 0;
     COUNT \le 0:
     DONE \leq 0:
   end else ...
```
### **Datenpfad: Aktiver Teil**

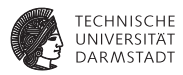

```
... end else begin
```

```
if (LOADF) // Behandlung von fact
 FACT \leq (SEL) ? 1 : (FACT * COUNT);
```

```
if (LOADC) // Behandlung von count
 COUNT \leq 2:
else if (INCC)
 COUNT \leq COUNT + 1:
```

```
case ({SDONE,RDONE}) // Behandlung von done
 2'b10: DONE <= 1;
 2'b01: DONE <= 0;
endcase
```

```
end
end
```

```
// Statussignal less_or_equal für Steuerwerk
assign LEQ = (COUNT \leq = N);
```
#### **endmodule**

### **Steuerwerk: Schnittstelle und Verwaltung**

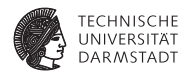

```
module facfsm (
           input CLK, RESET, START, LEQ,
 output reg SEL, LOADF, LOADC, INCC, RDONE, SDONE
);
 localparam IDLE = 0:
 localparam S0 = 1;
 localparam S1 = 2;
 localparam S2 = 3;
```
...

**reg** [1:0] STATE, NEXTSTATE;

### **Steuerwerk: Aktiver Teil**

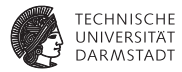

**always** @(STATE,START,LEQ) **begin**

```
SEL = 0; LOADF = 0; LOADC = 0; INCC = 0; RDONE = 0; SDONE = 0; // Latches vermeiden
NEXTSTATE = IDLE;
```
**case** (STATE)

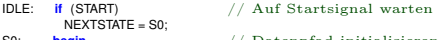

```
S0: begin // Datenpfad initialisieren
       SEL = 1; LOADF = 1; LOADC = 1; RDONE = 1;
      NEXTSTATE = S1;
```

```
end<br>if (LEQ) begin
S1: if (LEQ) begin \frac{1}{2} // Schleife count \leq nLOADF = 1; INCC = 1;
         NEXTSTATE = S1;
```
#### **end else**

```
NEXTSTATE = S2;
```

```
S2: begin // Ende der Berechnung anzeigen
```

```
SDONE = 1;
NEXTSTATE = IDLE;
```
**end**

```
endcase
```
**end**

```
always @(posedge CLK, posedge RESET) begin // Neuen Zustand übernehmen
 if (RESET) STATE <= IDLE;<br>else STATE <= NEXT
               STATE <= NEXTSTATE:
end
```
## **Testrahmen: Kopf und Verwaltung**

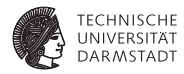

**module** tb fac;

```
reg CLK;
reg RESET;
reg START;
reg [2:0] N;
wire [15:0] FACT;
wire DONE;
```

```
// Unit−under−Test instantiieren
fac FAC(CLK, RESET, START, N, FACT, DONE);
```

```
Takt erzeugen
always begin
 CLK = 0:
 #5;
 CLK = 1:
 #5;
end
```
...

14. April 2013 | Technische Universität Darmstadt | Prof. Andreas Koch | 129

### **Testrahmen: Aktiver Teil**

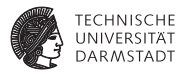

#### **initial begin**

\$monitor("%t\_START=%d\_N=%d\_DONE=%d\_FACT=%d", \$time, START, N, DONE, FACT);

```
@(negedge CLK); // Reset der Schaltung
 REST = 1:
 @(negedge CLK);
 REST = 0:
 \mathcal{Q}(negedge CLK); // Berechne 3! = 6
 N = 3;
 START = 1;
 @(negedge CLK);
 START = 0;
 @(negedge CLK);
 while (!DONE)
   @(posedge CLK);
 @(negedge CLK); // Berechne 5! = 120
 N = 5;
 START = 1:
 @(negedge CLK);
 START = 0@(negedge CLK);
 while (!DONE)
   @(posedge CLK);
 $finish;
end
```
### **Simulationsergebnisse**

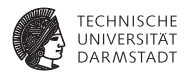

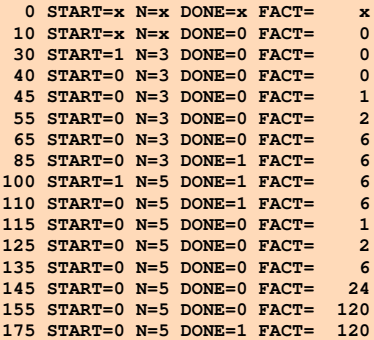

### **Signalverlaufsdiagramm**

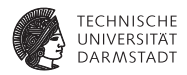

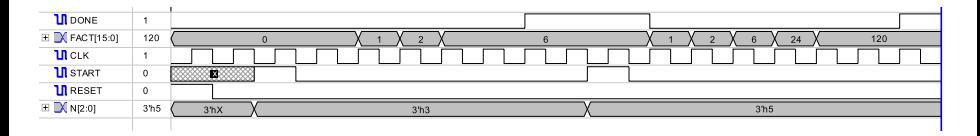

Beachte Verzögerung bei zweiter Berechnung 5!

 $START=1 \rightarrow RDME=1 \rightarrow D(ME=0$ 

Alternative: Anderes Protokoll mit DONE=1 nur für einen Takt

### **Syntheseergebnisse: Hauptmodul**

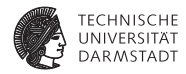

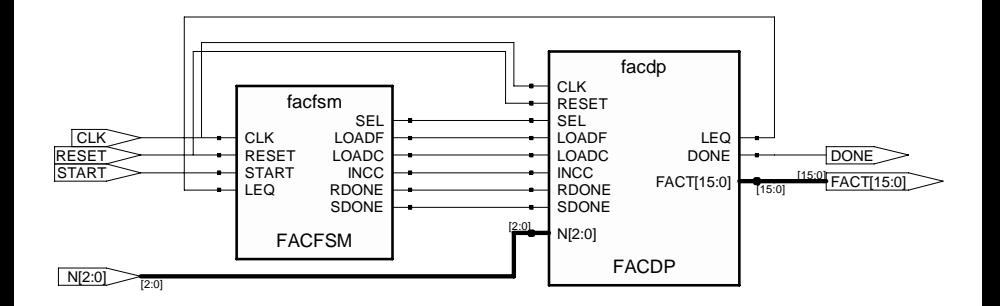

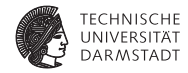

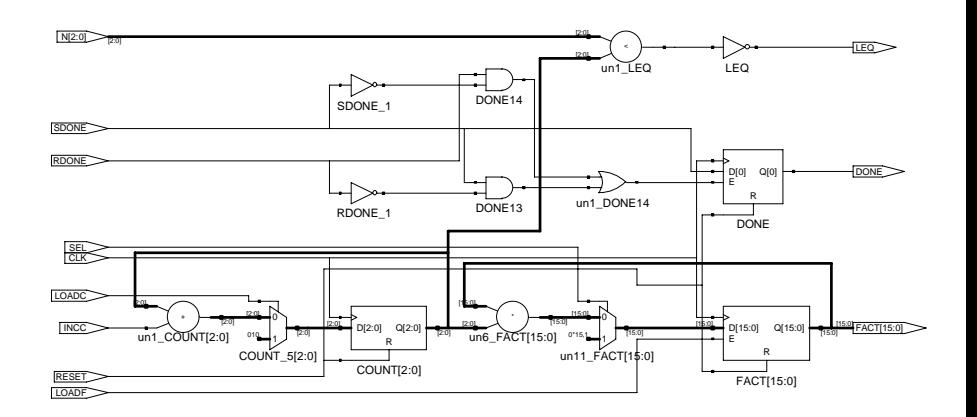

**Schleifenzähler**

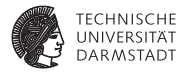

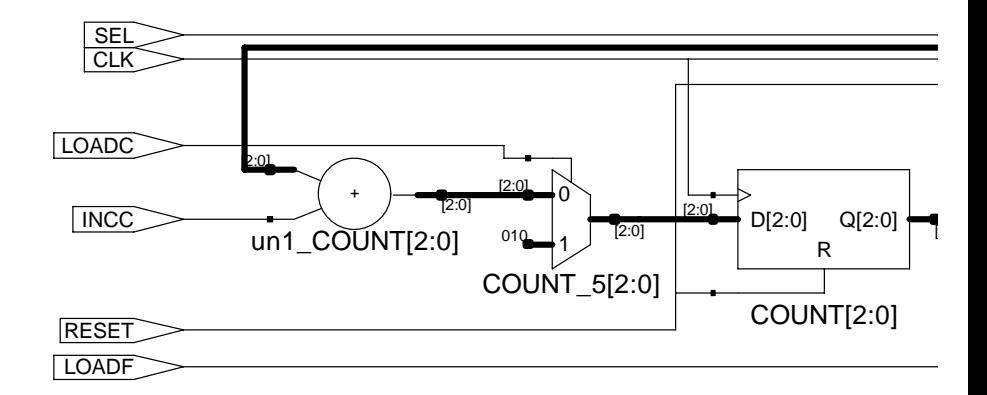

unione de la construction de la construction de la construction de la construction de la construction de la co<br>14 de juny : la construction de la construction de la construction de la construction de la construction de la

**TECHNISCHE** UNIVERSITÄT<br>DARMSTADT

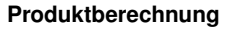

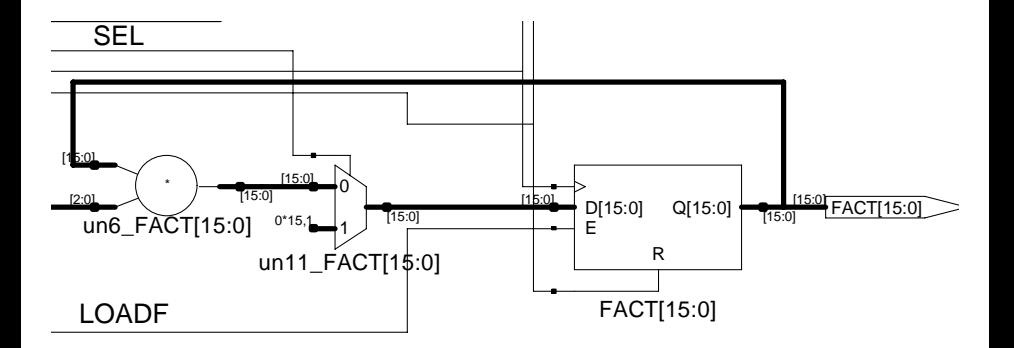

R

**Berechnung des** DONE**-Signals**

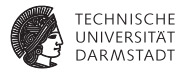

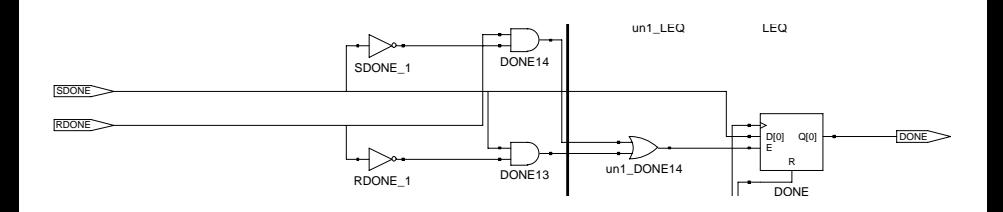

**Berechnung des** LEQ**-Signals**

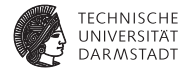

N[2:0]

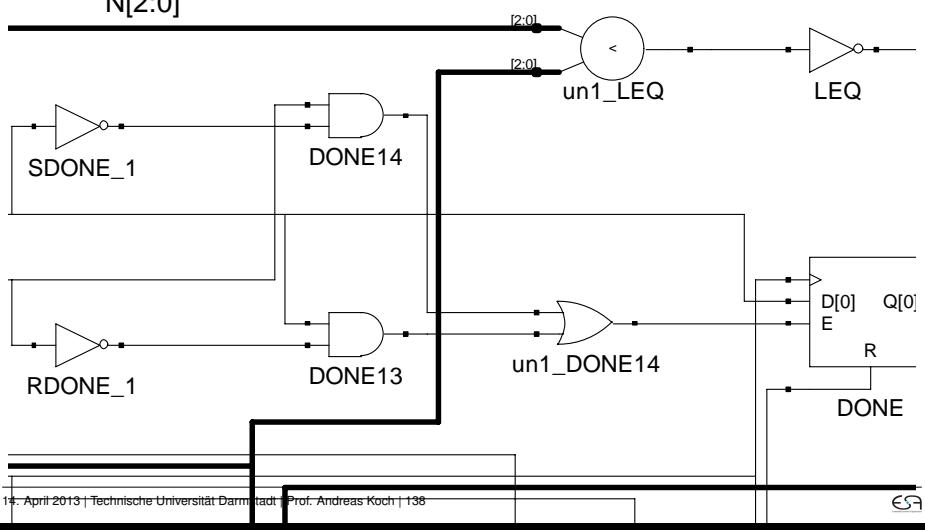

### **Zwischenstand nach 1. Block der Vorlesung**

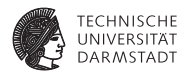

- **D** Überblick über Verilog
	- $\blacktriangleright$  Simulation
	- $\blacktriangleright$  Logiksynthese
- $\blacktriangleright$  Weitergehende Optimierungen
	- $\blacktriangleright$  Auch jenseits der Logiksynthese
- ► Systematischer Schaltungsentwurf

Alles aber immer noch sehr nah an der digitalen synchronen Logik. ➥Geht das nicht auch abstrakter?

### Bluespec SystemVerilog → 2. Block

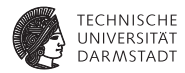

# Einführung in BlueSpec

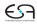

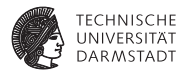

# **Synthese**

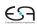

### **Logiksynthese**

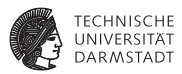

- <sup>I</sup> Abbildung von RTL-Modell auf Gattermodell
	- **-** Register-Transfer-Ebene auf Logikebene
- ► Wichtige Hersteller von Entwurfswerkzeugen
	- ► Für ASICs: Synopsys, Cadence
	- **Für FPGAs: Synopsys, Mentor Graphics**
	- $\triangleright$  Gibt aber auch noch diverse andere Anbieter

### **Logiksynthese**

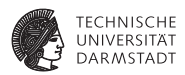

### Optimiert im wesentlichen Logik zwischen getakteten Registern

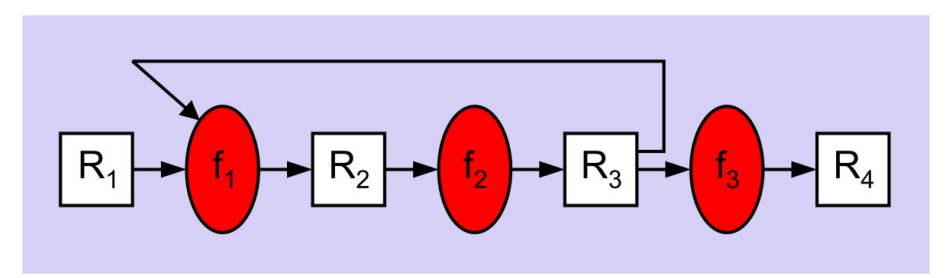

### **Vergleich: High-Level-Synthese**

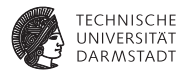

### Beginnt oberhalb von RTL und optimiert über Taktgrenzen hinweg

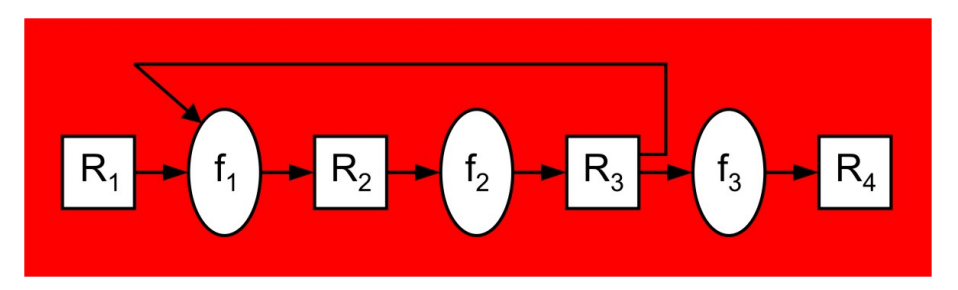

### Noch experimentell, nur eingeschränkte praktische Bedeutung
## **Ablauf der Logiksynthese**

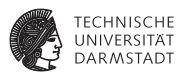

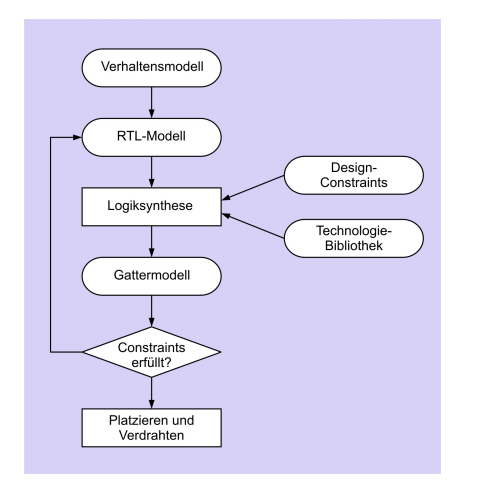

- RTL-Modell in Verilog
- $\blacktriangleright$  Design-Constraints
	- $\triangleright$  Wie schnell?
	- $\blacktriangleright$  Wie groß?
	- ▶ (Wieviel Energie?)
- $\blacktriangleright$  Zieltechnologie
	- $\blacktriangleright$  AND, OR
	- $\blacktriangleright$  Addierer, Flip-Flops
	- $\blacktriangleright$  Abbildung auf LUTs
	- Genaue Laufzeiten
	- $\blacktriangleright$  Genaue Flächenangaben

## **Vorteile der Logiksynthese**

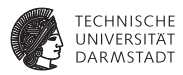

- <sup>I</sup> Kürzere Entwurfszeit
- Weniger fehleranfällig
- <sup>I</sup> Anforderungen an Zeit und Fläche aufstellbar
- <sup>I</sup> Portabilität zwischen verschiedenen Chip-Herstellern
- Leichtere Exploration des Entwurfsraumes
	- $\triangleright$  Wieviel langsamer, wenn 25% kleiner?
- <sup>I</sup> Einheitlicher Entwurfsstil bei Team-Arbeit
- Leichtere Wiederverwendung von (Teil-)Entwürfen

## **Wichtigste synthetisierbare Verilog-Konstrukte**

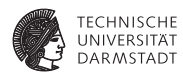

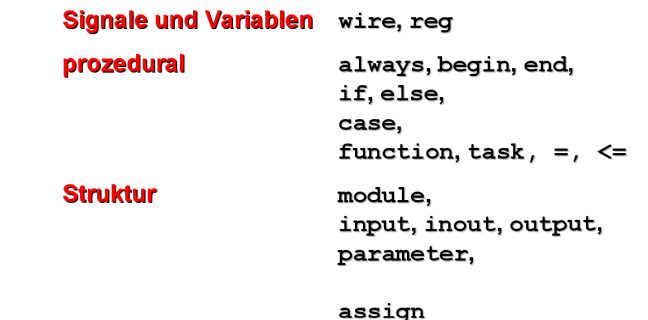

Eingeschränkt: for

14. April 2013 | Technische Universität Darmstadt | Prof. Andreas Koch | 147

# **Einige nichtsynthetisierbare Verilog-Konstrukte**

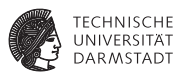

- initial: Stattdessen explizites Reset-Verhalten beschreiben
- Zeitkontrolle: # und @ innerhalb von Block
	- **Alle Zeitverzögerungen aus Beschreibung der Zieltechnologie**
- ➥Prä- und Post-Synthese-Simulationen können differieren

# **Synthetisierbare Operatoren**

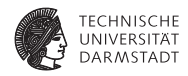

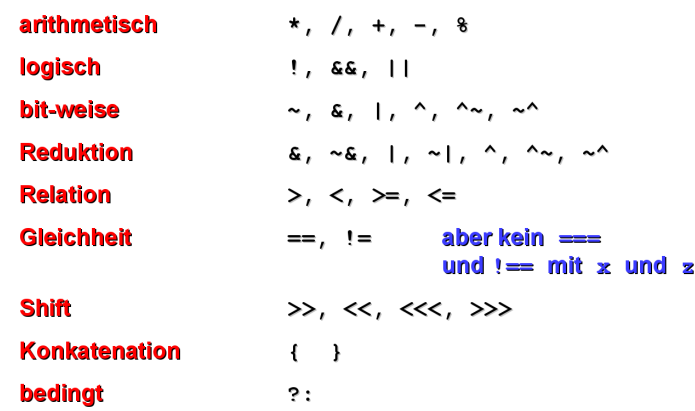

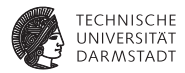

# Syntheseergebnisse

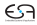

### **Vorgehen**

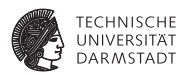

- ▶ Zunächst Abbildung auf allgemeines Gattermodell
- ▶ Noch weitgehend ohne Berücksichtigung der Zieltechnologie
- Reine Zwischendarstellung

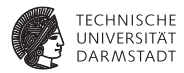

**assign** OUT =  $(A & B) | C;$ 

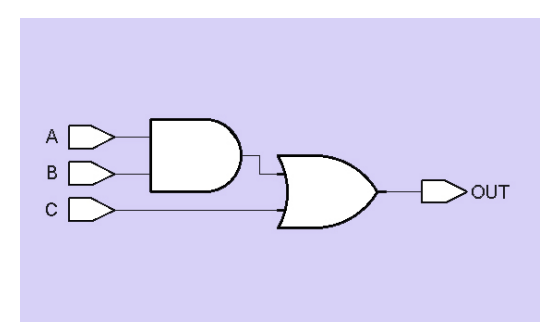

Annahme hier: Alle Signale 1b breit

**Hier: 2b breite Signale**

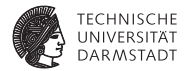

**assign** OUT =  $(A \& B) | C;$ 

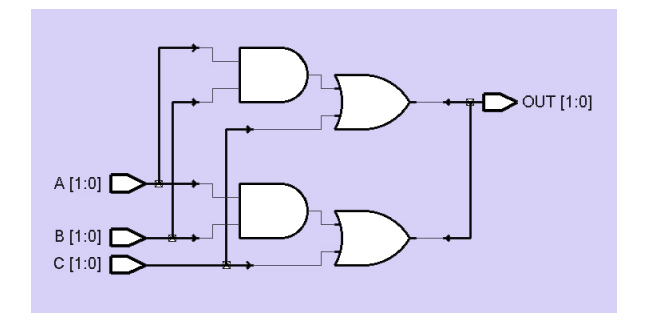

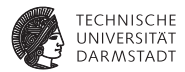

**assign**  $\{C_$  OUT, SUM $\}$  = A + B +  $C_$  IN

#### 1b-Volladdierer

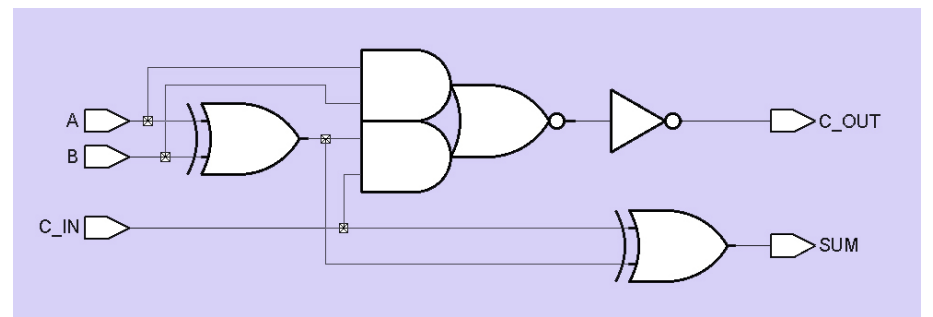

#### Merkwürdiges Gatter in der Mitte: AND-OR-INVERT (AOI), sehr effizient in ASIC-Technologie realisierbar

14. April 2013 | Technische Universität Darmstadt | Prof. Andreas Koch | 154

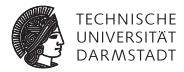

**assign** OUT = (S) ? I1 : I0

#### Multiplexer

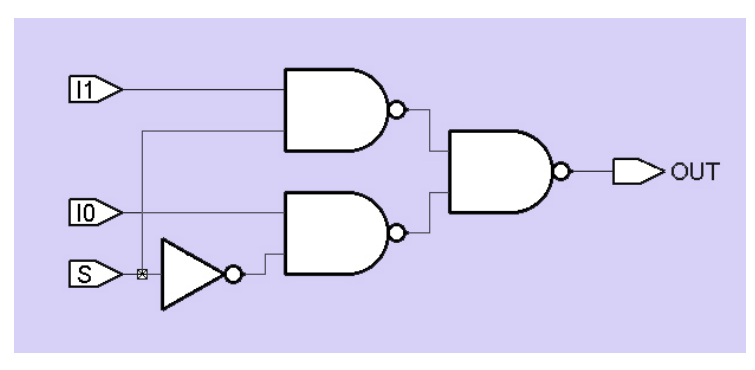

#### **Synthese von** if/else **und** case

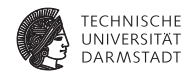

 $if (S) OUT = 11;$ **else** OUT = I0; **case** (S)  $0:$  OUT =  $10$ ; 1:  $OUT = 11$ ; **endcase**

#### Multiplexer

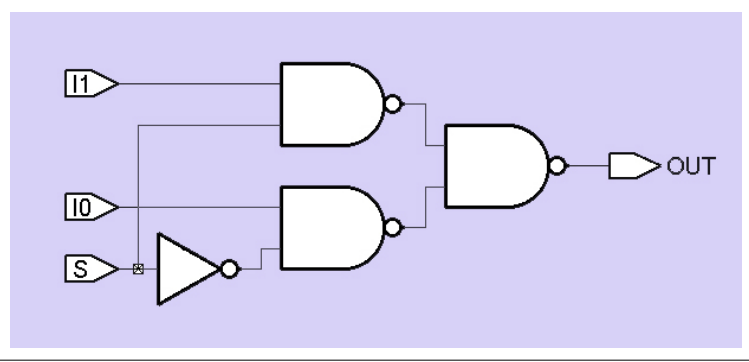

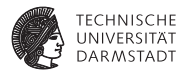

# Synthese von Speicherelementen

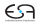

## **Synthese von Speicherelementen**

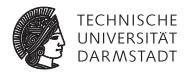

**always** @ (**posedge** CLK)  $Q \leq D$ ;

Vorderflankengesteuertes Flip-Flop

**always** @ (CLK **or** D)  $if$  (CLK)  $Q = D$ ; Pegelgesteuertes Latch

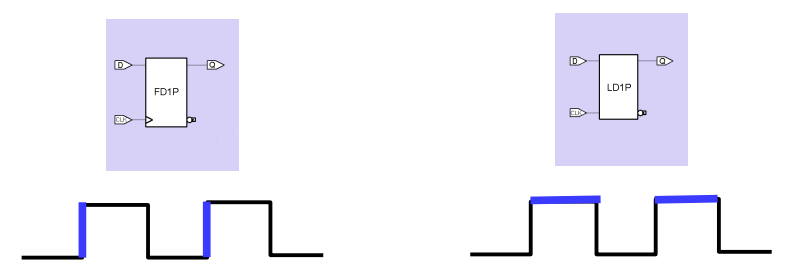

## **Wichtig: Unterschiede**

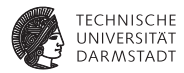

#### $\blacktriangleright$  Hardware-Register

- $\blacktriangleright$  (flankengesteuertes) Flip-Flop
- $\blacktriangleright$  (pegelgesteuertes) Latch

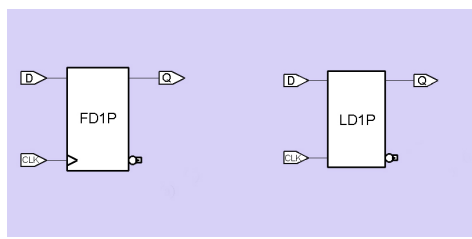

 $\triangleright$  Verilog-Datentyp reg

#### ➥Nicht identisch

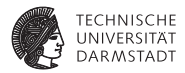

# Verfeinerter Ablauf der Synthese

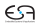

## **Verfeinerter Entwurfsablauf der Synthese**

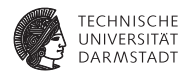

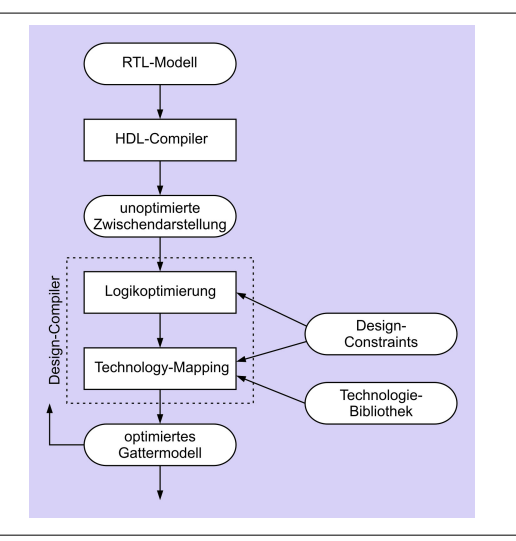

# **Syntheseablauf: Technologieabbildung**

#### *technology mapping*

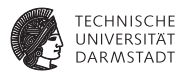

Unoptimierte Zwischendarstellung eines 1b-Addierers

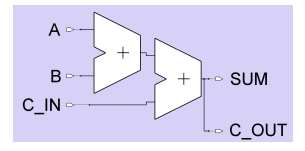

Ergebnis für ASIC-Zielbibliothek (LSI 10K)

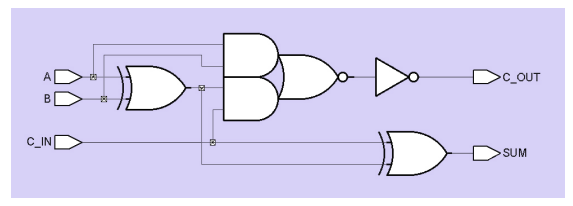

# **Syntheseablauf: Technologieabbildung**

#### *technology mapping*

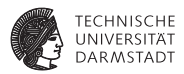

Unoptimierte Zwischendarstellung eines 1b-Addierers

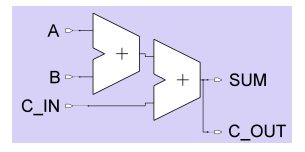

Ergebnis für FPGA (Xilinx XC4000)

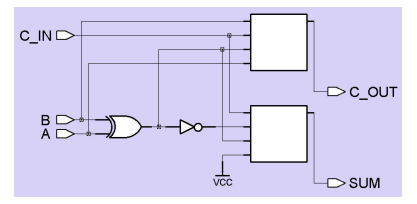

# **Design-Constraints**

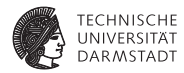

#### $\blacktriangleright$  Zeit

- Timing-Analyse
- Geschätzt nach Synthese (ohne Verdrahtungsverzögerung)
- $\blacktriangleright$  Exakt nach Platzieren und Verdrahten
- $\blacktriangleright$   $\blacktriangleright$  Layout-Ebene
- $\blacktriangleright$  Fläche
	- ► Geschätzt nach Synthese (ohne Verdrahtungsfläche!)
	- <sup>I</sup> Exakt nach Platzieren und Verdrahten
- $\blacktriangleright$  Elektrische Leistungsaufnahme
	- $\blacktriangleright$  Simulation auf Layout-Ebene
	- $\blacktriangleright$  Bestimmung von Umschaltfrequenzen (*toggle frequencies*) von Signalen

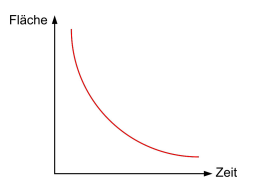

## **Beispiel: 4b-Vergleicher**

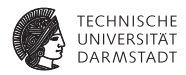

- <sup>I</sup> Größenvergleich von zwei 4b breiten Eingabewerten A und B
- Bestimmt Flags für  $\lt$ ,  $>$ , und =
- Erstes Ziel: Möglichst schnelle Schaltung, Fläche egal

```
// Vergleicher
module mag_comp (
 input wire [3:0] A, B,
 output wire A GT B, A LT B, A EQ B);
assign A GT B = (A > B); // A groesser B
assign A_LIT_B = (A < B); // A kleiner B
assign \overline{AB} = (A == B); // A gleich B
```
## **Zwischendarstellung des 4b-Vergleichers**

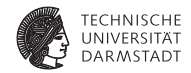

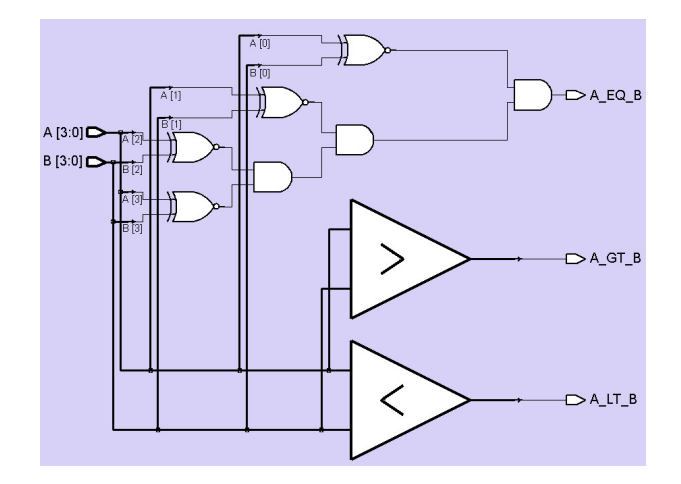

# **4b-Vergleicher in LSI Logic 10K ASIC-Technologie**

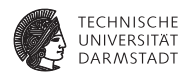

**Benutzt um 1993**

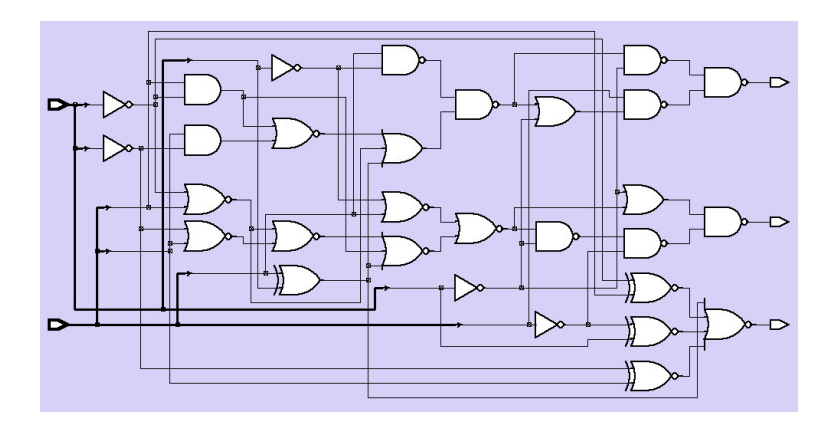

## **Gatternetzliste des 4b-Vergleichers**

#### **Als strukturelles Verilog**

**module** mag\_comp\_gate ( **input wire** [3:0] A, B, **output wire** A\_GT\_B, A\_LT\_B, A\_EQ\_B);

#### **wire**

N107, N108, N109, N110, N111, N112, N113, N114, N115, N116, N117, N118, N119, N120, N121, N122, N123, N124, N125, N126, N127, N128, N129, N130, N131, N132, N133;

nr4 U89 (. A(N107), .B(N108), .C(N109), .D(N110), .Z(A\_EQ\_B));<br>nd2 U90 (. A(N111), R(N112), .Z(A\_GT\_B)); nd2 U90 (.A(N111), .B(N112), .Z(A\_GT\_B));<br>nd2 U91 (.A(N113), .B(N114), .Z(A\_LT\_B)); nd2 U91 (. A(N113), .B(N114), .Z(A\_LT\_B));<br>iv U92 (. A(BI0)), . .Z(N115)); iv U92 (. A(B[0]), .Z(N115)); iv U93  $(A(B[1]), Z(N116));$ <br>iv U94 (A(B[2])  $Z(N117))$ ; iv U94 (. A(B[2]), .Z(N117)); nr2 U95 (.A(N119), .B(N120), .Z(N118));<br>iv LI96 (.A(BI31) Z(N121)); iv U96 (. A(B[3]), . Z(N121));<br>nd2 U97 (. A(N123), . B(N124). nd2 U97 (.A(N123), .B(N124), .Z(N122));<br>iv U98 (.A(A131), .Z(N125)); iv U98 (. A(A[3]), .Z(N125)); en U99 (. A(N116), .B(A[1]), .Z(N108));<br>en U100 (. A(N125), .B(B[3]), .Z(N109)); en U100 (. A(N125), .B(B[3]), .Z(N109));<br>en U101 (. A(N115), .B(A[0]), ... Z(N110)); en U101 (. A(N115), .B(A[0]), .Z(N110));<br>an2 U102 (. A(A[1]) .B(N116) .Z(N126)); an2 U102  $(A(A[1]), B(N116), Z(N126));$ <br>nr2 U103 (A(N116) B(A[1]) Z(N127)); nr2 U103 (A(N116), .B(A[1]), .Z(N127));<br>nr2 U104 (.A(N115), .B(A[0]), .Z(N128)); nr2 U104 (. A(N115), .B(A[0]), .Z(N128));<br>nr2 U105 (. A(N127) .B(N128) .Z(N129)); nr2 U105 (. A(N127), .B(N128), .Z(N129));<br>nr3 U106 (. A(N129), .B(N126), C(N107) nr3 U106 ( $\overline{A(N129)}$ ,  $\overline{B(N126)}$ ,  $\overline{C(N107)}$ ,  $\overline{Z(N120)}$ );<br>nr2 U107 ( $\overline{A(N117)}$ ,  $\overline{B(AB1)}$ ,  $\overline{Z(N119)}$ ); nr2 U107 (. A(N117), .B(A[2]), .Z(N119));<br>nd2 U108 (. A(N118), .B(N121), .Z(N130)); nd2 U108 (.A(N118), .B(N121), .Z(N130));<br>nd2 U109 (.A(N130), .B(N125), .Z(N114)); nd2 U109 (.A(N130), .B(N125), .Z(N114));<br>or2 U110 (.A(N121), .B(N118), .Z(N113));  $(0.00121)$ ,  $0.00118$ ,  $2(0.113)$ an2 U111 (. A(A[0]), .B(N115), .Z(N131)); ... **endmodule**

Ù

O

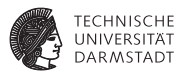

п

# **Schlüssellochblick in Technologie-Bibliothek**

an2**: AND-Gatter mit zwei Eingängen**

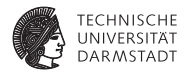

#### // 2−Input−AND−Gatter

// physikalische Zeiteinheit / Simulationsschrittweite **'timescale** 100 ps / 10 ps **'celldefine module** an2 (Z, A, B); **output** Z; **input** A, B;

// Instanz einer VERILOG−Primitive (in KCMS nicht weiter behandelt!) **and** And1 (Z, A, B);

// Verzögerungszeiten fuer steigende und fallende Flanken **specify**  $(A \rightarrow Z) = (1, 1);$  $(B \leftrightarrow Z) = (1, 1);$ **endspecify**

**endmodule 'endcelldefine**

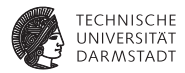

# **Verifikation**

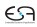

# **Verifikation**

#### **Verhält sich synthetisierte Schaltung noch so wie Simulations-**

**modell?**

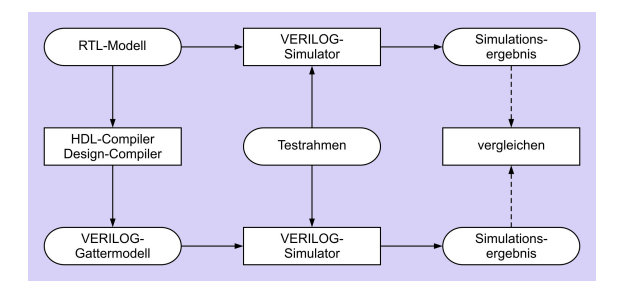

- <sup>I</sup> Prä-Synthese ./. Post-Synthese-Simulation
- <sup>I</sup> Gleiche Testdaten
	- $\blacktriangleright$  Bei Post-Synthese aber genauere Tests möglich
	- $\blacktriangleright$  Hier nun genaueres Zeitverhalten
- Differenzen in Ergebnissen durch anderes Zeitverhalten
- Vergleich etwas aufwendiger

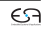

**TECHNISCHE IINIVERSITÄT DARMSTADT** 

### **Test des 4b-Vergleichers: Prä-Synthese**

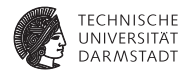

#### **Testrahmen**

**module** stimulus;

**reg** [3:0] A, B; **wire** A\_GT\_B, A\_LT\_B, A\_EQ\_B;

// Instanz des Vergleichers mag\_comp Mag\_comp (A, B, A\_GT\_B, A\_LT\_B, A\_EQ\_B);

**initial**

#### *<u>Smonitor</u>* (\$time,

" A=%d, B=%d, A\_GT\_B=%b, A\_LT\_B=%b, A\_EQ\_B=%b", A, B, AGT\_B, ALT\_B, A\_EQ\_B);

#### // Testmuster

**initial begin**  $A = 10$ ;  $B = 9$ ;  $#10 A = 14$ ; B = 15;  $#10 A = 0; B = 0;$ #10 A = 8; B = 12;  $#10 A = 6; B = 14;$ #10 A = 14; B = 14; **end**

```
0 A=10, B= 9, A_GT_B=1, A_LT_B=0, A_EQ_B=0
10 A=14, B=15, A_GT_B=0, A_LT_B=1, A_EQ_B=0
20 A= 0, B= 0, A_GT_B=0, A_LT_B=0, A_EQ_B=1
30 A= 8, B=12, A_GT_B=0, A_LT_B=1, A_EQ_B=0
40 A= 6, B=14, A_GT_B=0, A_LT_B=1, A_EQ_B=0
50 A=14, B=14, A_GT_B=0, A_LT_B=0, A_EQ_B=1
                    Prä-Synthese-Ergebnis
```
# **Vergleich: Prä-Synthese mit Post-Synthese**

**Gleiche Stimuli wie eben**

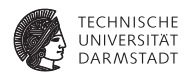

#### Prä-Synthese

```
0 A=10, B= 9, A GT_B=1, A_LT_B=0, A_EQ_B=0
10 A=14, B=15, A_GT_B=0, A_LT_B=1, A_EQ_B=0
20 A= 0, B= 0, A_GT_B=0, A_LT_B=0, A_EQ_B=1
30 A= 8, B=12, A_GT_B=0, A_LT_B=1, A_EQ_B=0
40 A= 6, B=14, A_GT_B=0, A_LT_B=1, A_EQ_B=0
50 A=14, B=14, A_GT_B=0, A_LT_B=0, A_EQ_B=1
```
#### Post-Synthese

 $0$  A=10, B= 9, A GT B=x, A LT B=x, A EQ B=x 3 A=10, B= 9, A\_GT\_B=x, A\_LT\_B=x, A\_EQ\_B=0 6 A=10, B= 9, A\_GT\_B=x, A\_LT\_B=0, A\_EQ\_B=0 8 A=10, B= 9, A GT\_B=1, A LT\_B=0, A EQ\_B=0 10 A=14, B=15, A\_GT\_B=1, A\_LT\_B=0, A\_EQ\_B=0 16 A=14, B=15, A\_GT\_B=1, A\_LT\_B=1, A\_EQ\_B=0 18 A=14, B=15, A\_GT\_B=0, A\_LT\_B=1, A\_EQ\_B=0 20  $A = 0$ ,  $B = 0$ ,  $A = GT =0$ ,  $A = I.T$  $B=1$ ,  $A = RQ$  $B=0$ 23 A= 0, B= 0, A\_GT\_B=0, A\_LT\_B=1, A\_EQ\_B=1 28 A= 0, B= 0, A\_GT\_B=0, A\_LT\_B=0, A\_EQ\_B=1 30 A= 8, B=12, A\_GT\_B=0, A\_LT\_B=0, A\_EQ\_B=1 32 A= 8, B=12, A\_GT\_B=1, A\_LT\_B=0, A\_EQ\_B=0  $34$  A= 8, B=12, A GT\_B=0, A\_LT\_B=0, A\_EQ\_B=0 35 A= 8, B=12, A\_GT\_B=0, A\_LT\_B=1, A\_EQ\_B=0 40 A= 6, B=14, A GT\_B=0, A LT\_B=1, A\_EQ\_B=0 50 A=14, B=14, A\_GT\_B=0, A\_LT\_B=1, A\_EQ\_B=0 53 A=14, B=14, A\_GT\_B=0, A\_LT\_B=0, A\_EQ\_B=1

Annahme: Jedes Gatter hat 1 Zeiteinheit Verzögerung

# **Diskussion: Prä- ./. Post-Synthese-Simulation**

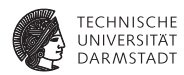

- $\blacktriangleright$  Unterschiedlich viele Ergebnisse
- <sup>I</sup> Verschiedene Werte
- <sup>I</sup> Unterschiedliche Zeiten
	- $\triangleright$  Vorher gar keine ausser den im Testrahmen
- Manche Ergebnisse schlicht falsch (z.B. bei t=32)
- Interpretation nötig "Wenn man lange genug wartet, ist das Ergebnis richtig"!
- Was ist "lange genug"?
- Antwort: Kritischer Pfad (TGDI)
- <sup>I</sup> Damit passender Takt für RTL wählbar zwischen
	- Eingangsregistern
	- Ausgangsregistern

# **Weitere Verfeinerung der Verifikation**

#### **Nun bis auf Layout-Ebene**

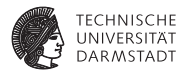

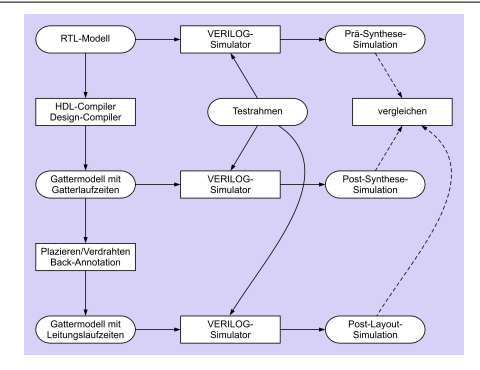

- <sup>I</sup> Post-Layout-Simulation schliesst ein
	- $\blacktriangleright$  Gatterverzögerungen
	- $\blacktriangleright$  Leitungsverzögerung
	- **> Kann umfassen: Widerstände, Kapazitäten, Induktivitäten**

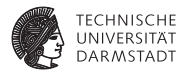

# Synthesebeispiel: Zero-Counter

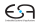

## **Synthesebeispiel: Zero-Counter**

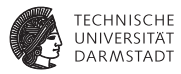

#### **Spezifikation**

- $\blacktriangleright$  Eingabe ist ein 8b Datenwort
- ► Ausgabe soll sein die Anzahl der Null-Bits in der Eingabe
- <sup>I</sup> Genauer betrachtet
	- ► RTL-Modell kann Synthese-Ergebnis direkt beeinflussen
	- ► Wirkung von Design-Constraints
- $\blacktriangleright$  Nicht mehr so relevant
	- ► Konkrete Umsetzung in Gatter-Modell
	- ► Bei größeren Schaltungen oft schlicht zu unübersichtlich

# **Zero-Counter: Intuitive Lösung**

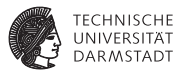

```
module count(
 input wire [7:0] IN,
 output reg [3:0] OUT);
```
#### **integer** I;

```
always @(IN) begin
 OUT = 0for ( I=0; I<=7; I=I+1)
   if (IN[1]=-0) OUT = OUT + 1;
end
```
- $\triangleright$  for-Schleife wird räumlich abgerollt
- $\blacktriangleright$  Addierer-Kaskade
- **Multiplexer wählen bei jedem** Bit, ob addiert wird

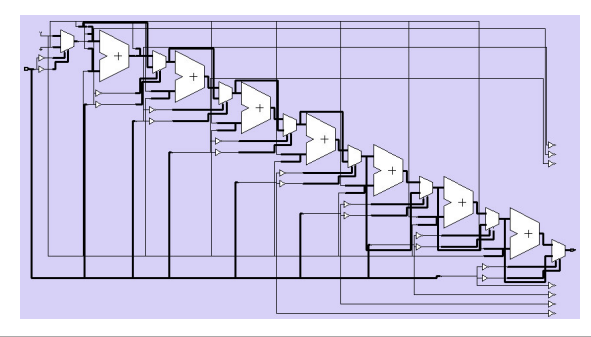

# **Zero-Counter: Vereinfachte Lösung**

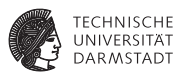

```
module count(
 input wire [7:0] IN,
 output reg [3:0] OUT);
integer I:
always @(IN) begin
 OUT = ~N[0];
 for ( I=1; I<8; I=I+1)
   OUT = OUT + ~'INIII:
end
```
- $\triangleright$  for-Schleife wird räumlich abgerollt
- $\blacktriangleright$  Addierer-Kaskade
- $\blacktriangleright$  Multiplexer entfallen, Bits werden direkt aufaddiert

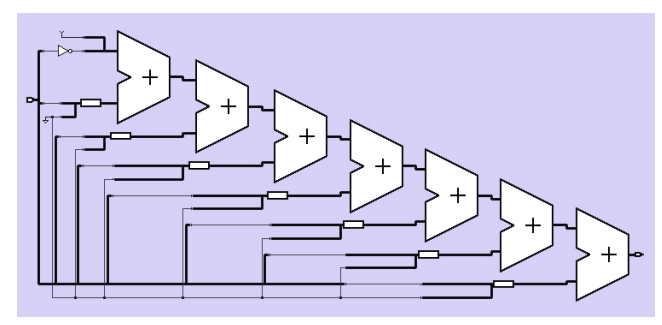

## **Zero-Counter: Schlaue Lösung**

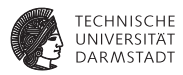

**module** count( **input wire** [7:0] IN, **output reg** [3:0] OUT);

 $OUT = ((\sim IN[0]+\sim IN[1]) + (\sim IN[2]+\sim IN[3]))$ +  $((\sim I N[4]+\sim I N[5])$  +  $(\sim I N[6]+\sim I N[7])$ ;

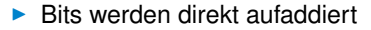

- $\blacktriangleright$  Jetzt aber hierarchische Klammerung
- **Damit parallele Berechnung**
- $\blacktriangleright$  Addierer-Baum

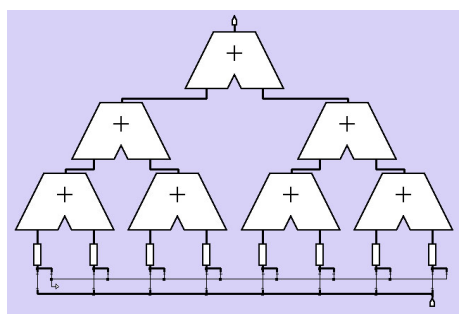

**always** @(IN)
# **Einfluß von Design-Constraints**

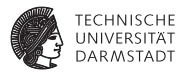

- <sup>I</sup> Festlegen unterschiedlicher Optimierungsziele
- <sup>I</sup> Üblich
	- $\blacktriangleright$  Flächenbedarf
	- **Geschwindigkeit (niedrige Verzögerung)**
- $\blacktriangleright$  Noch seltener
	- $\blacktriangleright$  Energieverbrauch
	- $\blacktriangleright$  Ausfallsicherheit

# **Optimierung auf Fläche**

**8b-Zero-Counter**

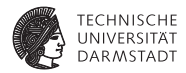

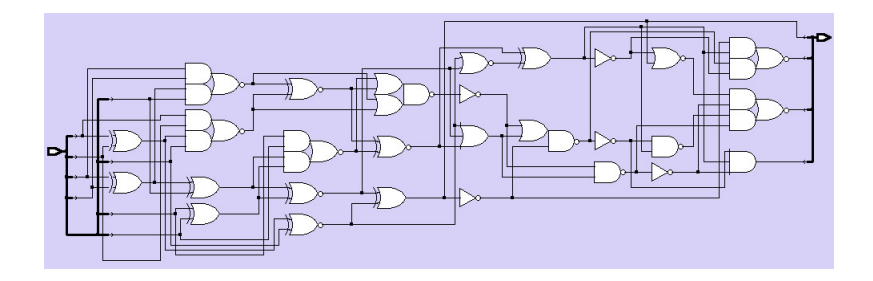

52 Gatter, 17.8ns Verzögerung

# **Optimierung auf Geschwindigkeit**

### **8b-Zero-Counter**

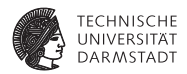

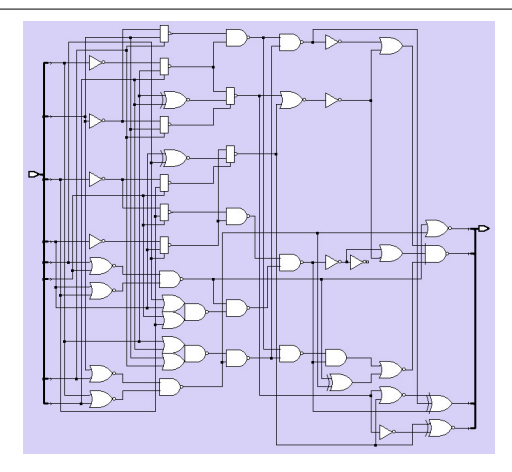

### 99 Gatter, 8.2ns Verzögerung

# **Zero-Counter: Noch bessere Lösung**

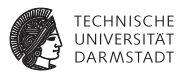

**module** count( **input wire** [7:0] IN, **output reg** [3:0] OUT);

```
always @(IN)
```
 $OUT = ((\sim IN[0]+\sim IN[1]) + (\sim IN[2]+\sim IN[3]))$ +  $((\sim I N[4]+\sim I N[5])$  +  $(\sim I N[6]+\sim I N[7]))$ ;

**endmodule**

- $\triangleright$  Schlaueres Synthesewerkzeug
- **Erkennt Natur der Berechnung**
- $\triangleright$  Addiert alle Bits gleichzeitig mit einzelnem 8b-Addierer

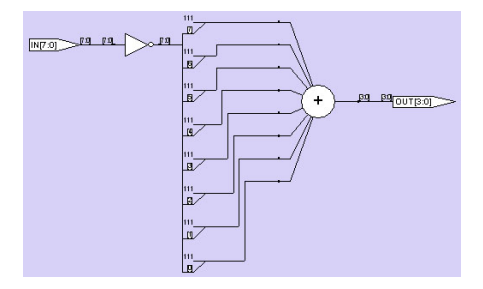

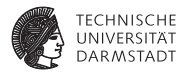

# On-Chip/Off-Chip Speicher

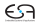

# **Beispiel: Display-Controller DISCOUNT**

### **Genauer in CMS 2012 diskutiert**

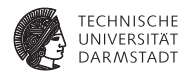

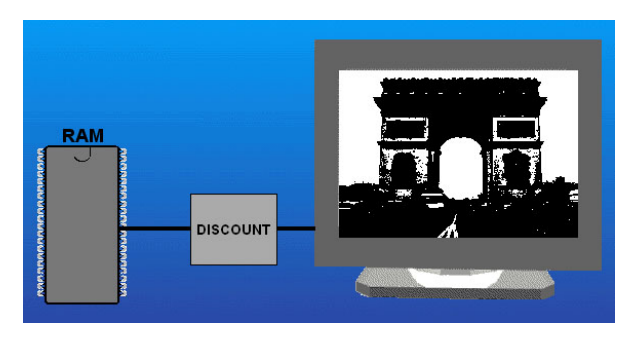

- <sup>I</sup> Ausgabe von Schwarzweißbildern auf Monitor
- Genauer:
	- $\blacktriangleright$  Bild ist in Speicher (15.360 Bytes) abgelegt
	- **DISCOUNT generiert daraus Videosignale**

# **Bildspeicher**

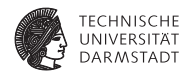

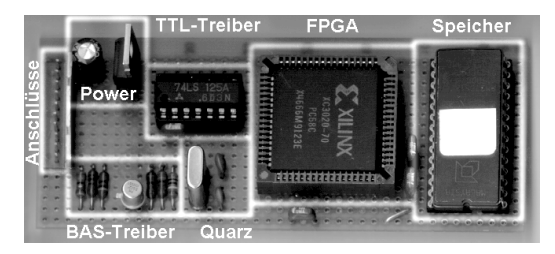

- Bisherige Annahme: Externer ROM-Chip
- <sup>I</sup> Nur einfaches Verhalten simuliert

```
// Bildspeicherdaten auslesen: Hier kombinatorisches ROM!
always @(ADDR) begin
 DATA = MEM[ADDR];
end
```
▶ Nun Idee: ROM direkt in DISCOUNT integrieren

# **Schrittweises Vorgehen**

**Zunächst nur in Simulation behandeln**

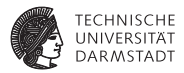

- $\blacktriangleright$  Feld aus 15.360\*8 = 122.880 Registern?
- Nein, viel zu ineffzient
- <sup>I</sup> Ersetze Pseudo-ROM durch echte Hardware-Modelle
- <sup>I</sup> Werden vom FPGA/ASIC-Hersteller zur Verfügung gestellt
- <sup>I</sup> Unsere Anforderungen
	- $\blacktriangleright$  Platz für 15.360 Bytes
	- $\blacktriangleright$  14h Adressen
	- $\triangleright$  8b Datenausgang
- ► Verfügbar auf Ziel-FPGA
	- ► Ramblöcke mit Platz für je 16.384 Bits
	- $\blacktriangleright$  14b Adressen
	- $\blacktriangleright$  1b Datenausgang
- $\blacktriangleright$  Passt nicht ganz ...

### **Trotzdem genauer anschauen:** RAMB16\_S1

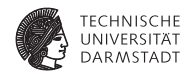

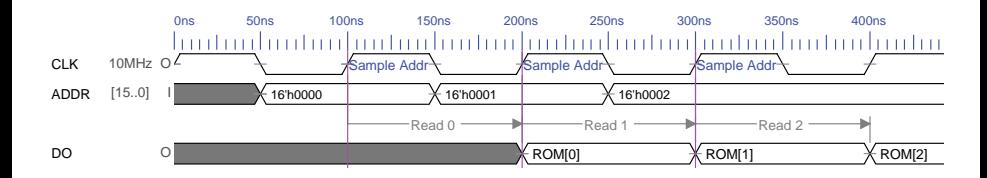

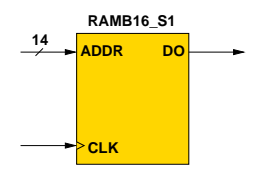

- $\blacktriangleright$  Adressen werden zur steigenden Flanke ausgewertet
	- $\blacktriangleright$  Unterschied zum kombinatorischen Pseudo-ROM
- Ausgang DO liefert adressierte Daten nach nächster steigender Flanke

### **Details**

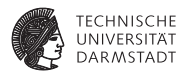

- Ein ROM-Block namens RAMB16 S1 ??
- Der Block kann wohl noch mehr
- Hier wirklich nur als ROM benutzt
- Dazu verschiedene zusätzliche Steuersignale auf feste Werte legen
	- $\blacktriangleright$  EN=1'b1, Block ist immer aktiv
	- $\triangleright$  WE=1'b0, niemals schreiben (soll ja ein ROM sein!)
	- ► SSR=1'b0, kein gesonderter Reset-Wert (Daten stehen im ROM)
- $\blacktriangleright$  Aber nach wie vor
	- Ausgang D0 ist nur 1b breit, wir brauchen aber 8b

# **Verschaltung zum einem 16K x 8b ROM**

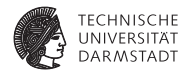

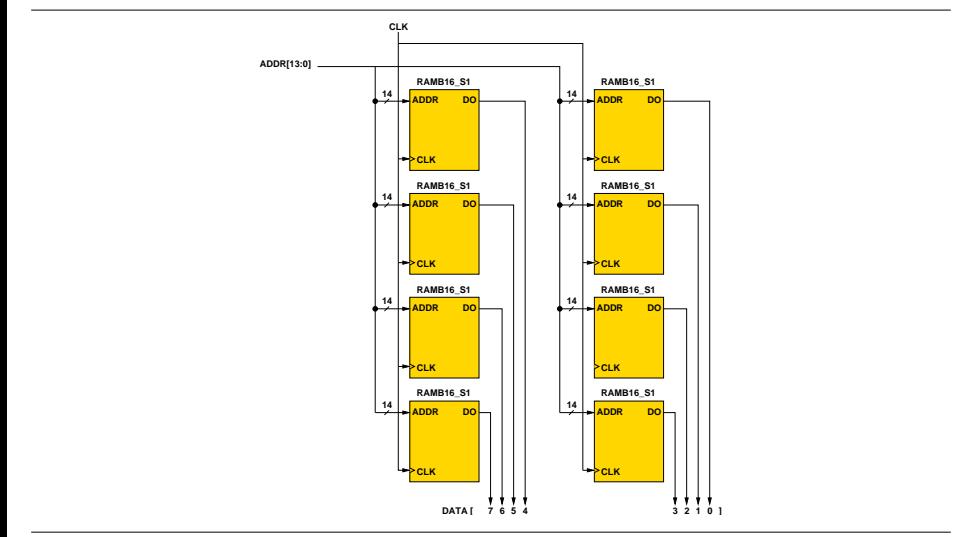

## **Zeitverhalten Pseudo-ROM ./. echtes ROM**

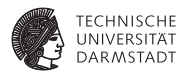

### Pseudo-ROM: Änderungen an ADDR ändern sofort DATA

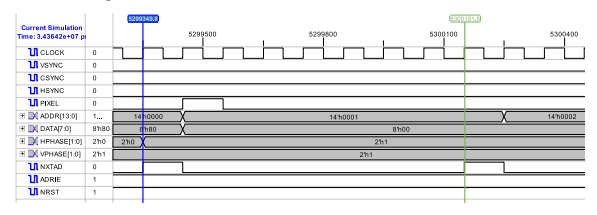

### Echtes ROM: Änderungen an ADDR ändern DATA verzögert

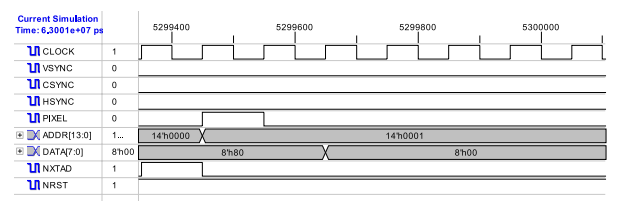

# **Einbindung des echten ROMs in Verilog**

**Kapseln innerhalb eines eigenen Moduls**

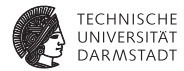

// Bildspeicher aus Xilinx−ROM−Blöcken

**'include** "discount\_defs.v"

**module** rom( **input** CLK, // Clock  $input$  NRST,  $//$  Reset $#$ **input** ['Asz−1:0] ADDR, // 14−bit Address Input **output** ['Bsz−1:0] DATA // 8−bit Data Output );

**integer** i:

# **Erstellen des Feldes aus acht RAMB16 S1**

**Statt Copy & Paste schlaueres Konstrukt**

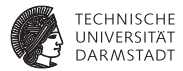

```
// Instanziere 8 RAMB16_S1 namens INST[0].ROMBLOCK ... INST[7].ROMBLOCK
generate
 genvar j;
  for (i = 0; j < 8; j = j + 1) begin: INST
    RAMB<sub>16</sub> S<sub>1</sub> ROMBLOCK<sup>(</sup>
                      .DO(DATA[j]), // bitweiser Anschluß
                     .ADDR(ADDR),
                      .CLK(CLK),
                      .EN(1'b1), // Enable, immer aktiv
                      .WE(1'b0), // Nie schreiben
                      .SSR(1'b0) // ROM nicht zuruecksetzen
                    )
   end
endgenerate
```
- **Erzeugt genau das erforderliche Feld**
- <sup>I</sup> Präfix (hier INST) vermeidet Namenskonflikte
- $\blacktriangleright$  Nicht durch for ersetzbar
	- $\triangleright$  for kann keine Instanziierungen vornehmen
	- **> Sondern enthält nur prozeduralen Code**

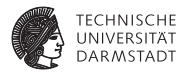

# Modellierung von Speichern

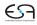

# **RAM Speicher**

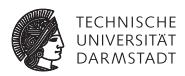

- <sup>I</sup> RAM (*random access memory*) ist i.d.R. flüchtig
- Ausnahme: *non-volatile RAM* (NVRAM), z.B. FeRAM, MRAM, PCRAM, ...
	- nicht: Flash, EPROM, EEPROM: Schreiben dauert deutlich länger als lesen
	- bei Flash:  $0.5$  s (NAND Flash), 1 s (NOR Flash) pro 128 KB Block
- $\triangleright$  Unterschiedliche Arten von flüchtigen RAM Speichern ( $\rightarrow$  TGDI)
	- $\triangleright$  Statisches RAM (SRAM)
	- Dynamisches RAM (DRAM)

## **RAM Varianten**

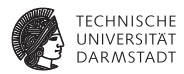

- asynchrone und synchrone RAMs
	- $\triangleright$  SRAM vs. SSRAM
	- $\triangleright$  DRAM vs. SDRAM)
- *double data-rate* (DDR)
	- **Daten werden bei steigender und fallender Taktflanke übertragen**
	- $\triangleright$  z.B. DDR3-SDRAM
- **a** *quad data-rate* (QDR)
	- **Daten werden bei steigender und fallender Taktflanke übertragen**
	- **►** ... und jeweils hälftig zwischen den Taktflanken (90° phasenverschoben)
	- $\triangleright$  z.B. QDR-SSRAM

# **Speicherbus-Protokoll für externes SRAM**

### **Asynchron**

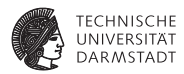

- <sup>I</sup> Adressleitungen wählen Speicherzellen aus
- **Datenleitungen**
- <sup>I</sup> Chipauswahlleitung *CS* (*chip select*)
- <sup>I</sup> Schreibleitung *WE* (*write enable*)
- <sup>I</sup> Leseleitung *OE* (*output enable*)
- $\overline{\phantom{C}}$  *CS*, *WE* und *OE* 
	- **E** active-low, angedeutet durch die Negierung der Signalnamen
	- $\blacktriangleright$  auch geschrieben als nCS, nWE, nOE
- $\triangleright$  Bei  $\overline{CS}$  = 1: Ausgabeleitungen (DATA) hochohmig (Z)
	- $\blacktriangleright$  *WE* und  $\overline{OE}$  werden ignoriert
- Steuerung des Chips im wesentlichen über CS
	- ► Siehe Select bei Adressdekodierung (kommt noch ...)

# **Signalverlauf: Zugriff auf asynchrones SRAM**

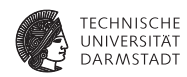

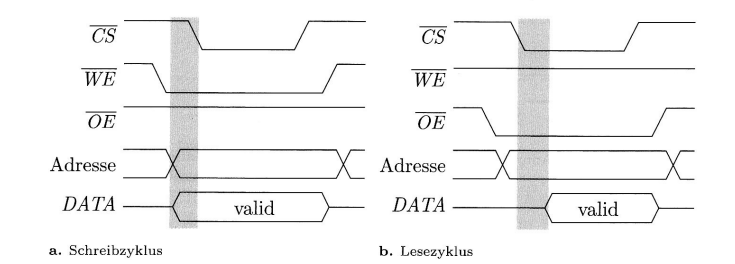

- <sup>I</sup> Verzögerungszeiten des Speichers durch Schattierung dargestellt
- <sup>I</sup> Schreiben: Adressen und Daten müssen vor der Übernahme *stabil* anliegen
	- ▶ Ähnlich Setup- und Hold-Zeiten, siehe TGDI
- <sup>I</sup> Lesen: Nach Änderung von *CS* Verzögerung, bis gültigen Daten anliegen
- <sup>I</sup> Auslesen des Speichers durch Setzen von *OE*
- <sup>I</sup> Alle Feinheiten in Datenblättern der Hersteller

# **Speicherbus-Protokoll für externes DRAM**

**asynchron, stark vereinfacht**

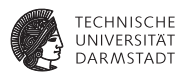

- <sup>I</sup> DRAMs haben große Speicherkapazität (4 Gb = 1 G x 4 b)
- <sup>I</sup> Zusammenfassung von Adressleitungen (hier: 30)
	- $\triangleright$  Spart Pins!
- ▶ Adressdaten aufteilen in Reihen- und Spaltenadressen
	- $\rightarrow$  ggf. auch noch Bank-Adresse (hier nicht im Detail behandelt)
	- $\triangleright$  im 4 Gb Beispiel 16b Reihe, 11b Spalte, 3b Bank
	- $\blacktriangleright$  = 2<sup>16</sup> · 2<sup>11</sup> · 2<sup>3</sup> = 2<sup>30</sup> = 1 G
- ► Reihen- und Spaltenadressen dann nacheinander übertragen
	- $\triangleright$  über den gleichen 16b Adressbus
	- $\blacktriangleright$  Zeitmultiplex-Verfahren
- **I** Auswahl der Art der Teiladresse
	- ▶ Row-Address-Strobe ( $\overline{RAS}$ ) für Zeilenadresse
	- ► Column-Address-Strobe (*CAS*) für Spaltenadresse

# **Signalverlauf: DRAM Zugriff**

#### **asynchron**

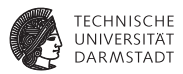

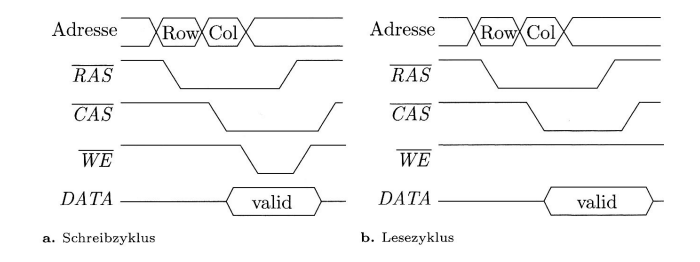

► Hier stark vereinfacht, alle Feinheiten in Datenblättern der Hersteller

# **Verilog-Modell: ROM**

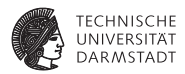

**module** rom16x4 (ROM\_data, ROM\_addr); **output** [3:0] ROM\_data; **input** [3:0] ROM\_addr; **reg** [3:0] ROM [15:0];

**assign** ROM data = ROM[ROM addr];

// für Simulation **initial** \$readmemh("ROM−2b−Adder.txt",ROM,0,15); **endmodule**

angelehnt an *Ciletti, Michael D.: Advanced Digital Design with the Verilog HDL. Prentice Hall, 2003*, S. 424

# **Verilog-Modell: Externer SRAM-Chip**

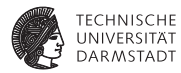

**module** sram16x8 (**input** [3:0] address, **input** nCS, nWE, nOE, **inout** [7:0] data);

```
reg [7:0] memory [15:0]; // 16 Zellen, 8 Bit breit
```
**assign** data = (!nCS && !nOE) ? memory[address] : 8'bZ;

```
always @(nCS or nWE)
 if (! nCS && !nWE) memory [address] = data;
```
#### **endmodule**

angelehnt an *Biere, Kroening, Weissenbacher, Wintersteiger: Digitaltechnik - Eine praxisnahe Einführung. Springer, 2008*, S. 184

# **Verilog-Modell: Externer DRAM-Chip**

#### **asynchron, stark vereinfacht**

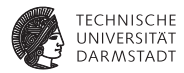

**module** dram256x8 (**input** [3:0] address, **input** nRAS, nCAS, nWE, nOE, **inout** [7:0] data);

**reg** [7:0] memory [15:0][15:0]; // 16x16 Zellen, 8 Bit breit **reg** [3:0] row, column;

**assign** data = (!nOE) ? memory[row][column] : 8'bZ;

```
always @(negedge nRAS)
row \leq address:
```

```
always @(negedge nCAS)
column <= address;
```

```
always @(negedge nWE)
memory [row][column] \leq data;
```
#### **endmodule**

angelehnt an *Biere, Kroening, Weissenbacher, Wintersteiger: Digitaltechnik - Eine praxisnahe Einführung. Springer, 2008*, S. 185

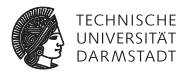

# **Takterzeugung**

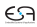

# **Takterzeugung und -teilung**

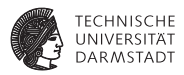

- Takterzeugung erfolgt physikalisch z. B. durch einen Quarz
- <sup>I</sup> Beispiel: Quarz hat eine Taktfrequenz von 64 *MHz*
- <sup>I</sup> Was, wenn Chip nur bei 32 *MHz* läuft?
- <sup>I</sup> Wie erreicht man eine Taktteilung?
- $\blacktriangleright$  Z. B. rückgekoppeltes Flip-Flop

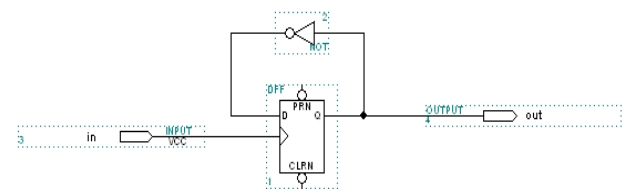

# **Komplexere Taktteilung**

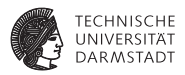

- <sup>I</sup> Quarz hat eine Taktfrequenz von 64 *MHz*
- <sup>I</sup> Taktfrequenz z. B. auf 125 *kHz* teilen?
- <sup>I</sup> Naive Lösung: neun rückgekoppelte Flip-Flops in Reihe schalten
- <sup>I</sup> Unpraktikabel: lange Durchlaufzeit, Resourcenverschwendung an CLBs
- <sup>I</sup> Bessere Lösung: Zähler mit verschiedenen Abgriffen

# **Taktteilung durch Zähler**

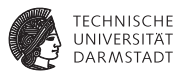

- $\triangleright$  Verschiedene Taktfrequenzen ergeben sich durch unterschiedliche Abgriffe
- <sup>I</sup> Jeweils geteilt durch entsprechende Zweierpotenz

**module** taktteiler ( clkin, clkout1, clkout2, clkout3);

```
input clkin ;
output clkout1, clkout2, clkout3;
```
**reg** [24:0] counter;

```
assign clkout1 = counter[24]:
assign clkout2 = counter[23]:
assign clkout3 = counter[18];
```

```
always @(posedge clkin) begin
 counter \leq counter + 1;
end
```
#### **endmodule**

# **Andere Teilungsverhältnisse**

**Digital Clock Manager (DCM) oder Phase-Locked Loop (PLL)**

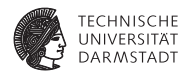

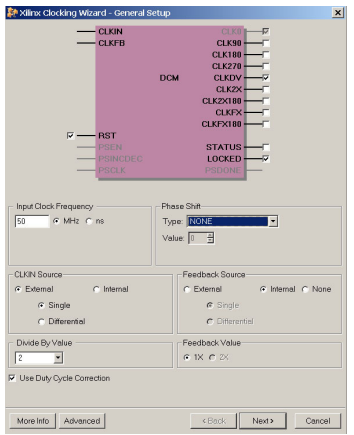

Damit z.B. auch Ausgangsfrequenz =  $5/3$  der Eingangsfrequenz

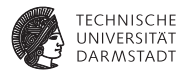

# Kommunikation und Adressierung

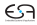

## **Hardware-System**

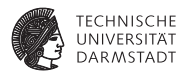

- $\blacktriangleright$  Verschiedene Untereinheiten
- $\blacktriangleright$  Kommunikation untereinander
- $\blacktriangleright$  Auf verschiedene technische Weisen realisierbar

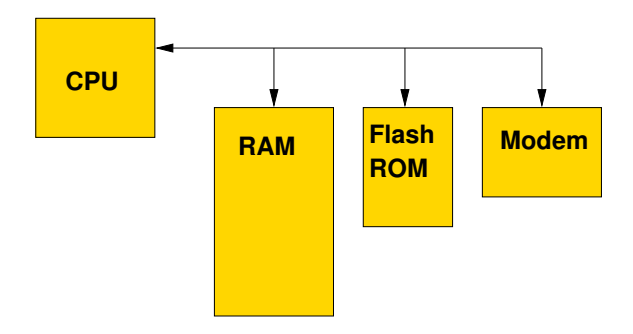

# **Häufig verwendet: Busse**

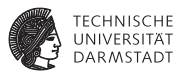

- <sup>I</sup> Gemeinsame Verbindungen zwischen Komponenten
- Maximal ein Initiator / Master gleichzeitig
	- $\triangleright$  Veranlasst Aktivitäten auf Bus
- $\blacktriangleright$  Ein oder mehrere Targets / Slaves
	- ► Reagieren auf Aktivitäten auf dem Bus
- $\triangleright$  Grundlegende Transaktionen auf dem Bus
	- Initiator fordert Daten von Target an: Lesezugriff
	- ► Initiator überträgt Daten zum Target: Schreibzugriff
- Busorganisation in einfachen Systemen
	- ► Nur ein Master, häufig die CPU
- **In leistungsstärkeren Systemen** 
	- ► Mehrere Master (*multi-master* Ansatz, DMA)
	- Beispiele: Gb/s-Ethernet, Festplatten-Controller, Graphikprozessor, USB 2.0...
	- <sup>I</sup> Hier nicht weiter behandelt

### **Idee von Bussen**

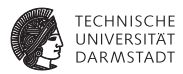

- Gemeinsam genutztes Medium
- <sup>I</sup> Vorteile
	- $\blacktriangleright$  Einfache Realisierung
	- ► Wenig Chip-Fläche
- $\blacktriangleright$  Nachteile
	- $\triangleright$  Nur eine Verbindung gleichzeitig
		- $\blacktriangleright$  Vereinfacht, kann etwas verbessert werden
		- $\blacktriangleright$   $\rightarrow$  Disconnect/Reconnect, Split Transaction, ...
	- $\blacktriangleright$  Probleme bei Bussen
		- $\triangleright$  Wie Bus vergeben, wenn mehrere Initiator/Master gleichzeitig Zugriff benötigen? → nicht weiter behandelt
		- $\triangleright$  Wie Target gezielt ansprechen?  $\rightarrow$  kommt jetzt

### **Busadressen**

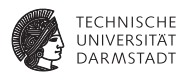

- ► Vergabe von Adressen für Teilnehmer an Bus
- Können auch sehr große Bereiche sein
	- Beispiel: Moderne GPU braucht ca. 2 GB an Adressraum

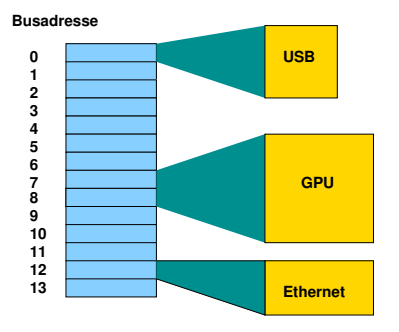

# **Buszugriff von CPU als Master**

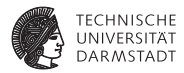

- $\triangleright$  CPU kennt schon Adressen
- **Nämlich für den Speicher**
- Wie damit Buszugriffe realisieren?
- $\blacktriangleright$  Zwei Alternativen

# **1. Getrennter Adressbereich für Bus**

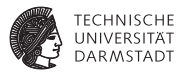

- <sup>I</sup> Häufig Ein-/Ausgabe-Adressbereich genannt
- <sup>I</sup> Verwendet z.B. bei älteren X86-Architekturen
- <sup>I</sup> Spezielle Instruktionen für Ein-/Ausgabe
- Interpretieren angegebene Adresse immer als Busadresse
- Beispiel: outb %al, 0x60
	- ► Schreibt Inhalt des AL-Registers (1 Byte) an Busadresse 0x60
- Beispiel: inb  $0x71$ , %al
	- $\triangleright$  Liest 1 Byte von Busadresse 0x71 in AL Register
- ► Beispiele für die klassische PC-Architektur
	- $\blacktriangleright$  Tastatur liegt auf 0x60 und 0x64
	- ► 1. Serielle Schnittstelle liegt auf 0x3f8-3ff
	- ► 1. Festplatten-Controller liegt auf 0x1f0-1f7 und 0x3f6-3f7
### **2. Gemeinsamer Adressbereich**

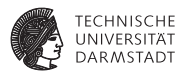

#### ► Nachteil des getrennten Adressbereichs

- ▶ Zusätzliche Instruktionen
- $\triangleright$  Ungünstig, Instruktionsbits sind rares Gut
- **I** Anderer Ansatz: Blende Busadressen in normalen Adressraum ein: memory mapped I/O
	- <sup>I</sup> So bei den meisten anderen Prozessoren
	- ► Auch bei X86 möglich, heute überwiegend verwendet
- ▶ Zugriff nun mit ganz normalen Lade/Speicherbefehlen
	- ▶ lw \$t0, 4: Lade 32b Wort aus RAM-Speicher
	- **b** sb \$t1, 13: Gebe Byte auf USB-Schnittstelle aus

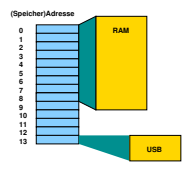

#### **Adressdekodierung**

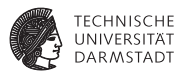

- **Problem: Wie erkennen Busteilnehmer, ob sie angesprochen werden?** 
	- $\blacktriangleright$  Also Target / Slave eines Zugriffs sind
- $\blacktriangleright$  Gängige Lösung
	- $\triangleright$  Select-Signal pro Teilnehmer
	- ▶ Wird aktiviert, wenn Teilnehmer vom Initiator/Master angesprochen wird
- Adressdekodierung übersetzt Busadressen in Select-Signale
- <sup>I</sup> Triviales Beispiel: Zwei Teilnehmer auf Bus
	- **Auf Adressen 0 und 1**

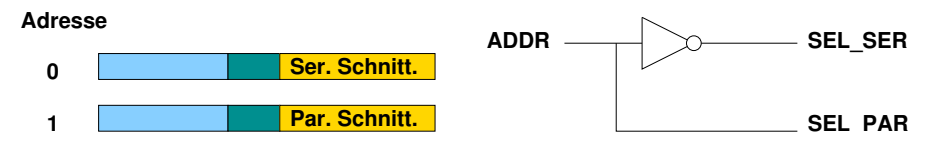

### **Komplizierteres Szenario**

**Annahme: 64KB Adressraum**

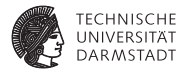

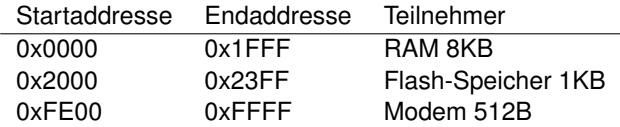

Wie realisierbar? Erster Versuch:

```
module decoder1 (
 input [15:0] ADDR,
            SEL_RAM, SEL_FLASH, SEL_MODEM
);
 assign SEL_RAM = (ADDR >= 16)h0000 88 ADDR \leq= 16 \text{ h1}FFF);
 assign SEL_FLASH = (ADDR >= 16'h2000 && ADDR <= 16'h23FF);
 assign SEL_MODEM = (ADDR >= 16'hFE00 && ADDR <= 16'hFFFF);
```
## **Diskussion: Syntheseergebnis**

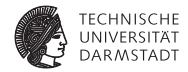

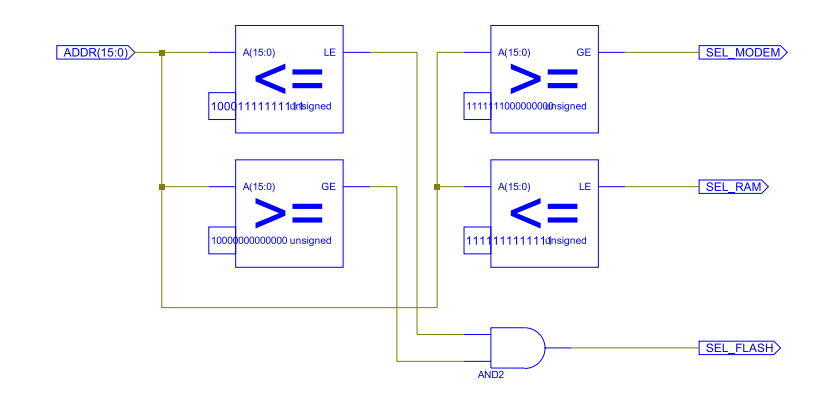

- Optimiert: Immerhin nur vier statt sechs Vergleicher
- $\blacktriangleright$  Jeder einzelne Vergleicher aber groß und langsam!

## **Neue Überlegung**

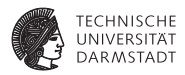

Müssen wir immer alle Bits vergleichen?

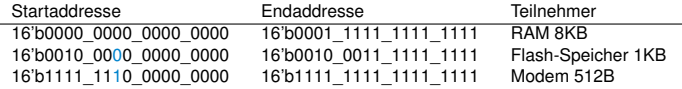

- <sup>I</sup> Nein, versuche nur Startadressen eindeutig zu unterscheiden
- Mit möglichst wenigen Bits!
- Beginne mit höchstwertigen (=linken) Bits
	- ▶ Vermeide so falsche Erkennung von Adressbereichen
	- <sup>I</sup> Gegenbeispiel: Verwende Bit 9, um Modem (=1) und Flash (=0) auseinanderzuhalten
	- Klappt nicht: Bei Zugriff auf RAM kann Bit 9 auch 1 werden!
	- Bereiche dürfen sich nicht überlappen
	- $\blacktriangleright$  Niemals gleichzeitig mehr als ein Select-Signal aktiv

#### **Nächster Versuch . . .**

**Konstruiere Entscheidungsbaum von links nach rechts**

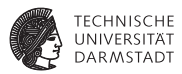

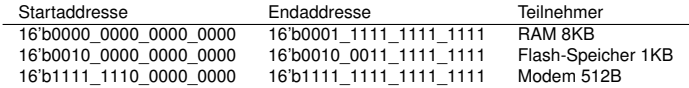

- ADDR[15]==1  $\rightarrow$  Zugriff auf Modem
- ADDR[15]==0 & ADDR[13]==0  $\rightarrow$  Zugriff auf RAM
- ADDR[15]==0 & ADDR[13]==1  $\rightarrow$  Zugriff auf Flash

Diskussion

- $\blacktriangleright$  Überlappungsfrei
- Select-Signal wird korrekt 1 bei Zugriff auf Startaddresse und folgende Adressen
- Aber was ist mit der Endaddresse?  $\rightarrow$  später!

#### **Verilog-Implementierung**

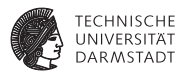

```
module decoder2 (
 input [15:0] ADDR,
 output SEL_RAM, SEL_FLASH, SEL_MODEM
);
assign SEL_RAM = ~\simADDR[15] & ~\simADDR[13];
assign SEL_FLASH = ~\simADDR[15] & ADDR[13];
```
**assign** SEL\_MODEM = ADDR[15];

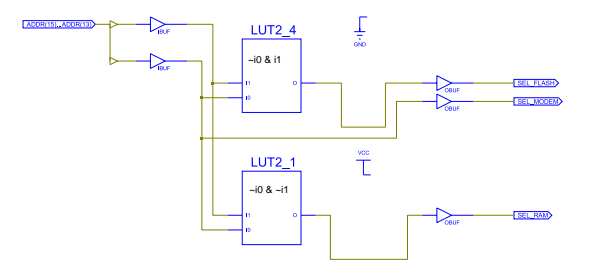

#### **Bluespec Implementierung**

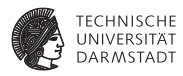

**interface** Decoder2; **method** Bool isEnabledRAM (Bit#(16) addr);<br>method Bool isEnabledFLASH (Bit#(16) addr); **method** Bool is Enabled FLASH **method** Bool isEnabledMODEM ( Bit#(16) addr); **endinterface**

**module** mkDecoder (Decoder2);

**method** Bool isEnabledRAM (Bit#(16) addr); **return** (addr[15] ==  $0.88$  addr[13] ==  $0$ ); **endmethod**

```
method Bool isEnabledFLASH (Bit#(16) addr);
 return (addr[15] == 0.88 addr[13] == 1);
endmethod
```

```
method Bool isEnabledMODEM (Bit#(16) addr);
 return (addr[15] == 1);
endmethod
```

```
module top (Empty);
```

```
Decoder2 d < − mkDecoder;
\text{Reg#}(\text{Bit#}(16)) a <\text{—mkReq}(0);
```

```
rule isRAM if (d.isEnabledRAM(a));
 $display("RAM a=%4x",a);
endrule
```

```
rule isFlash if (d.isEnabledFLASH(a));
 $display("Flash a=%4x",a);
endrule
```

```
rule isModem if (d.isEnabledMODEM(a));
 $display("Modem a=%4x",a);
endrule
```

```
rule genaddress:
   a \leq a + 8192;
    if (a[15:14] == 1)
     $finish;
  endrule
endmodule
```
## **Dekodierung innerhalb eines Teilnehmers**

**Einfaches Beispiel 1KB Flash-ROM, organisiert als 1Kx8b**

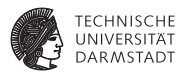

```
module rom1kx8 (
            SELECT.
 input [9:0] ADDR,
 output [7:0] DATA
);
 reg [7:0] MEM [0:1023]
 assign DATA = (SELECT) ? MEM[ADDR] : 8'bz;
 initial begin // einige Beispieldaten eintragen
   MEM[0] = 8'h42:
   MEM[1] = 8'h23:
    ...
   MEM[1022] = 8'h20;
   MEM[1023] = 8'h07:
 end
```
#### **Dekodierung innerhalb eines Teilnehmers**

**Komplexeres Beispiel: Modem-Steuerregister**

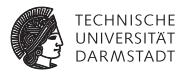

```
module modem (
 input CLOCK,<br>input SELECT
             SELECT
 input [8:0] ADDR,
             input WRITE,
 inout [7:0] DATA
);
 reg [7:0] baudrate;
 reg [1:0] parity ;
 reg [7:0] inchar, outchar;
 assign DATA = (~SELECT | WRITE) ? 8'bz :
                 ((ADDR==0) ? baudrate :
                  (ADDR==1) ? {6'b0,parity} :
                  (ADDR==2) ? inchar // <−− ADDR=2 liest Zeichen
                  : 8'h42); // <−− Default−Wert für Debugging
 always @(posedge CLOCK) begin
   if (SELECT & WRITE)
     case (ADDR)
       0: baudrate \leq DATA;<br>1 : parity \leq DATA
       1 : parity \leq DATA[1:0];<br>2 : outchar \leq DATA:
                                     // <−− ADDR=2 schreibt Zeichen
     endcase
 end
```

```
endmodule
```
#### **Anschluss an Bus**

**Am Beispiel des 1KB Flash-ROMs**

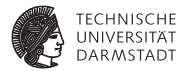

```
module mysystem;
...
 wire [15:0] ADDR;
 wire [7:0] DATA;<br>wire SEL B
            SEL_RAM, SEL_FLASH, SEL_MODEM;
  // Adressdecoder
 decoder2 DECODER (ADDR, SEL_RAM, SEL_FLASH, SEL_MODEM);
 // Flash−ROM
                     (SEL_FLASH, ADDR[9:0], DATA);
...
```
### **Verhalten des Flash-ROMs**

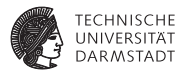

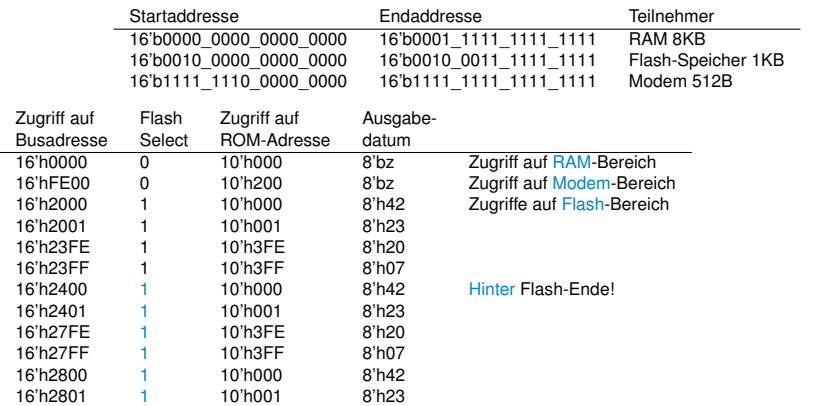

# ...<br>►Der Flash-Bereich wiederholt sich!

## **Memory Aliasing**

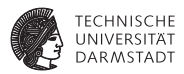

- Speicherbereich wiederholt sich
- Es sind aber immer die gleichen Daten
- <sup>I</sup> Sichtbarkeit der gleichen *lokalen* Adressen an unterschiedlichen *Busadressen*: Aliasing
- <sup>I</sup> Schadet in vielen Fällen nicht
	- $\triangleright$  Manchmal schon: Hack der Microsoft XBOX
	- $\triangleright$  Schreibzugriffe auf 80008008 werden abgefangen
	- ► Aber Fehler im Adressdecoder der Southbridge
	- Adressen sind auch aliased als 80008x08
	- $\blacktriangleright$  Zugriffe erlaubt für  $x\neq 0$
	- ► So Zugriff auf "geheimen" Boot-Code möglich
	- $\triangleright$   $\rightarrow$  "MIST Premature Unmap Attack"
- **Filaubt aber sehr einfache und schnelle Adressdekodierung**

#### **Zusammenfassung Adressdekodierung**

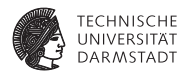

- Zeige Busteilnehmern durch Select-Signal an, wenn sie angesprochen werden
- Select-Signale werden aus Busadressen erzeugt
- <sup>I</sup> Adressbereiche müssen überlappungsfrei sein
- Gleichzeitig darf maximal ein Select-Signal aktiv sein
- <sup>I</sup> Erstelle Adressdekodierlogik durch Aufbau eines Entscheidungsbaumes
	- ► Von höherwertigen zu niederwertigen Adressbits
	- $\triangleright$  Erfülle Anforderungen dabei durch Auswertung von möglichst wenigen Adressbits
- Dabei darf derselbe Adressbereich i.d.R. mehrfach auftauchen (aliasing)
- Er muß aber mindestens an den spezifizierten Adressen erreichbar sein